## Redis as a Reliable Work Queue Percona University 2015-02-12

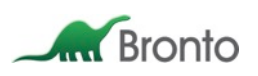

#### Tom DeWire Principal Software Engineer Bronto Software

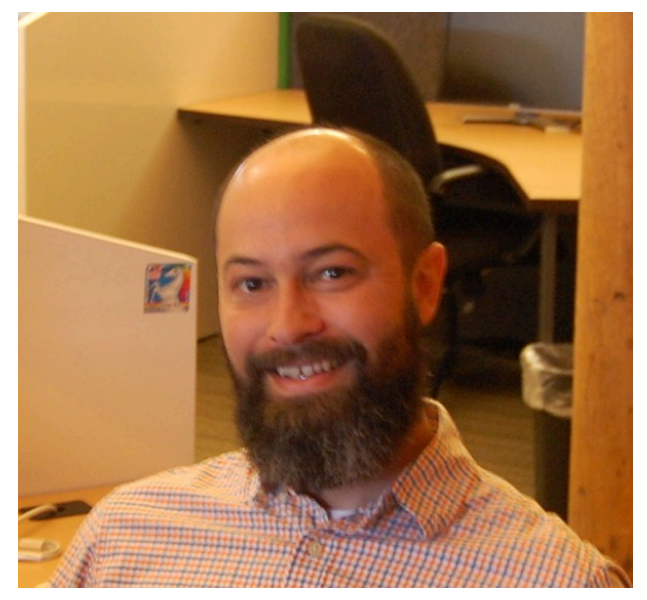

#### Chris Thunes Senior Software Engineer Bronto Software

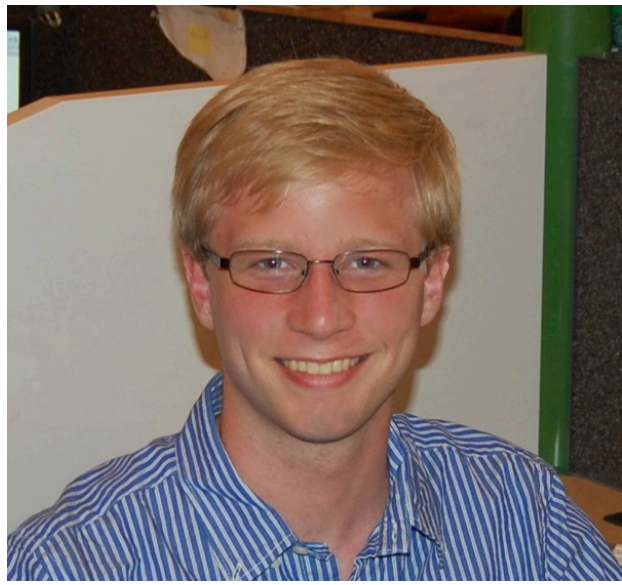

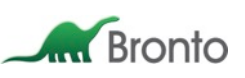

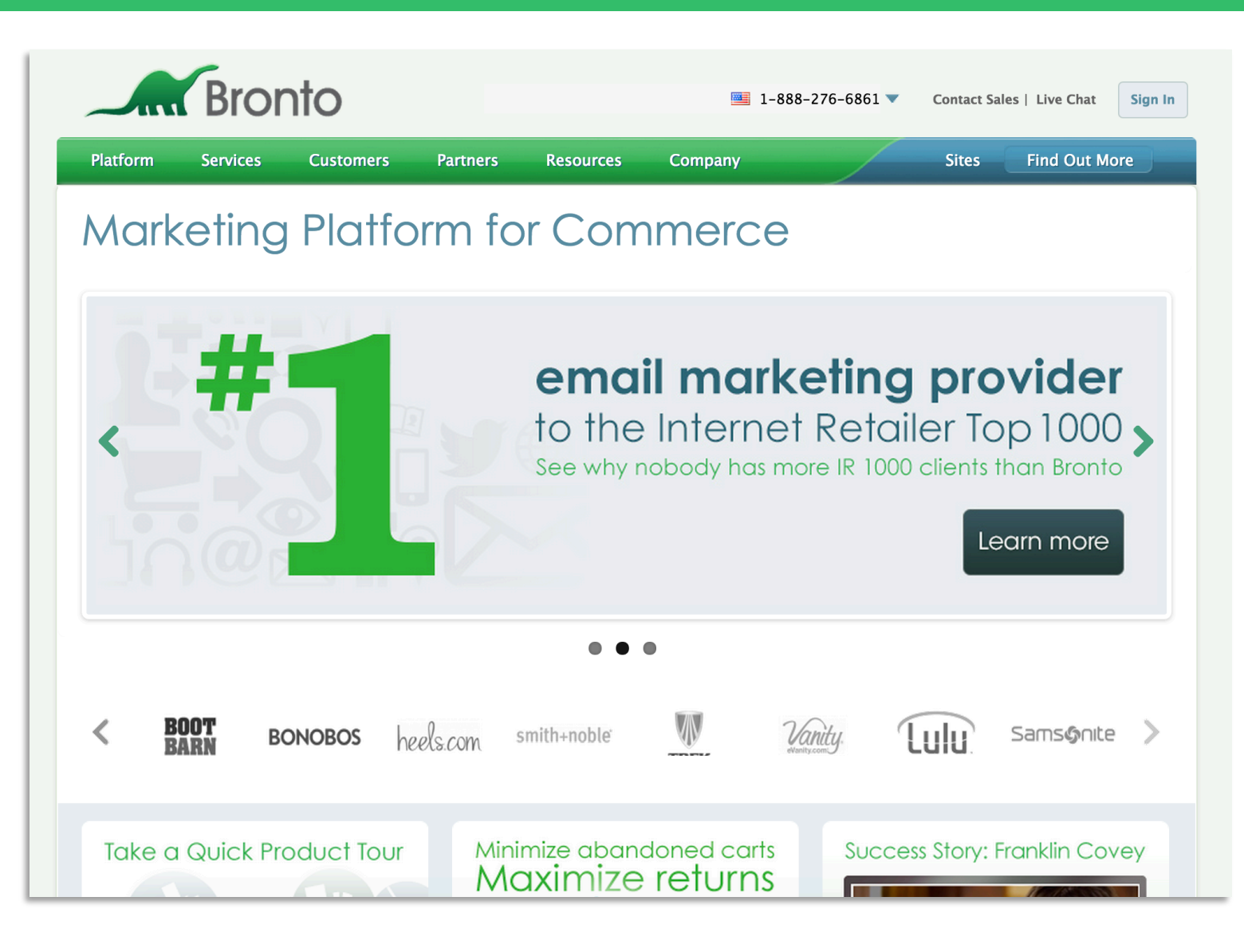

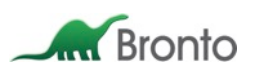

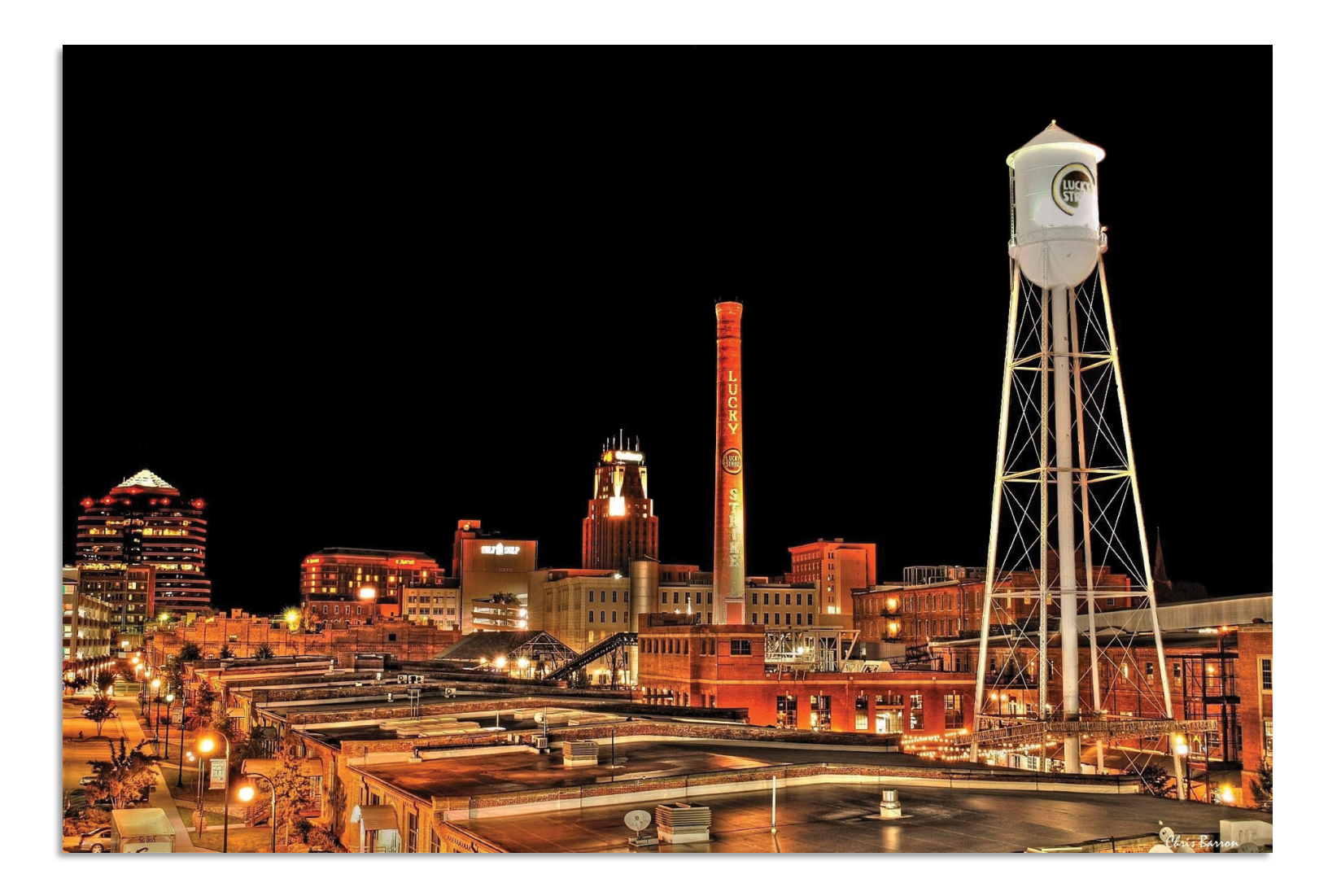

#### Bronto Features

- Communication
	- Email
	- Social
	- SMS
- § Contact Management
	- Manual
	- Segmentation
- **Marketing Automation** 
	- Workflows
- **Commerce Integration** 
	- Purchase History
	- Cart Recovery
- **Integration** 
	- SOAP/REST API
	- Third Party Connectors

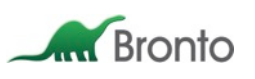

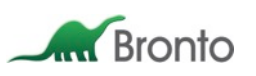

#### Cyber Monday 2014

#### Peak Daily Totals

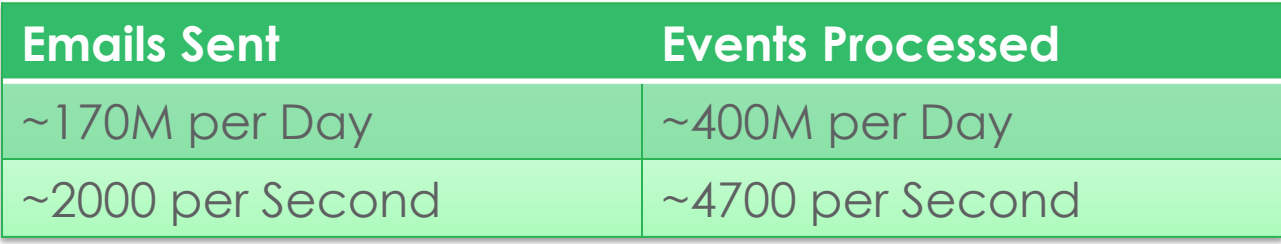

#### Peak Hourly Totals

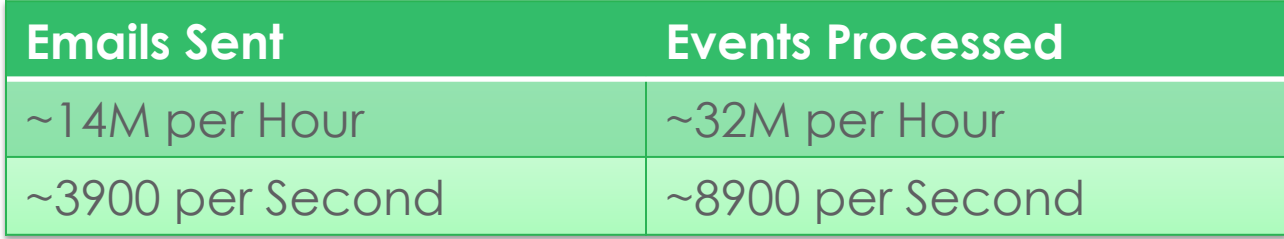

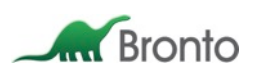

Local work queues…

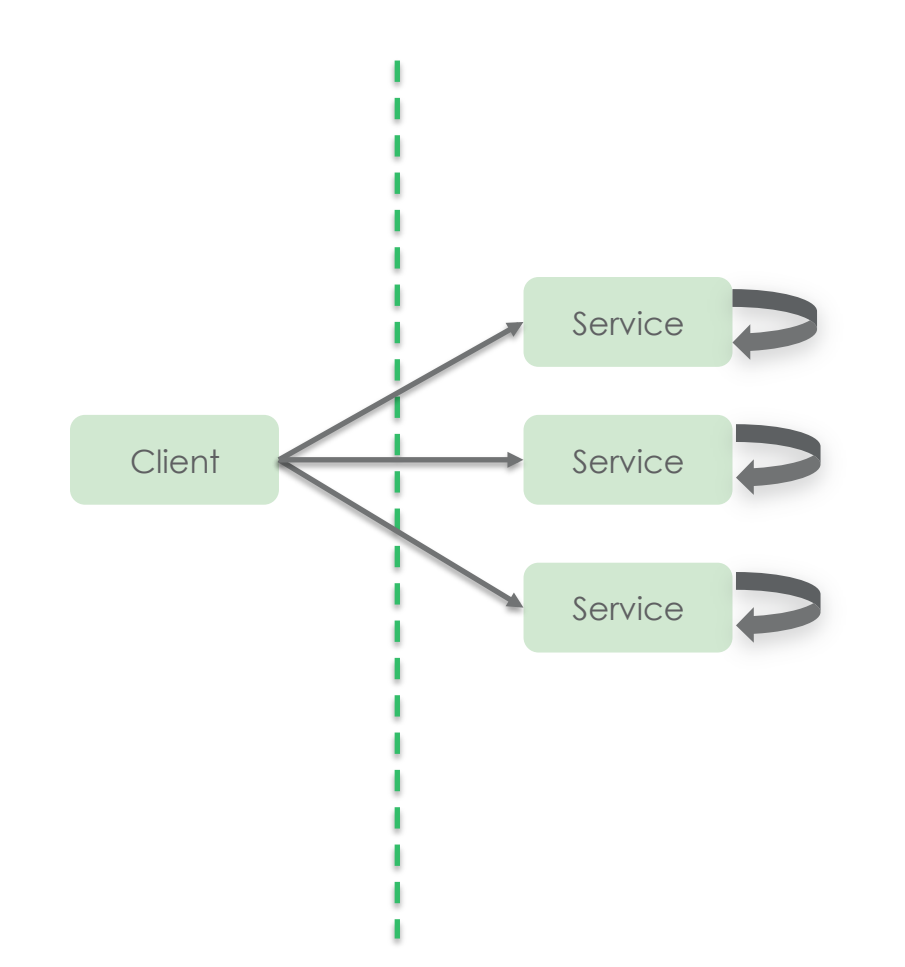

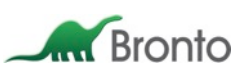

Local work queues…handle failure poorly

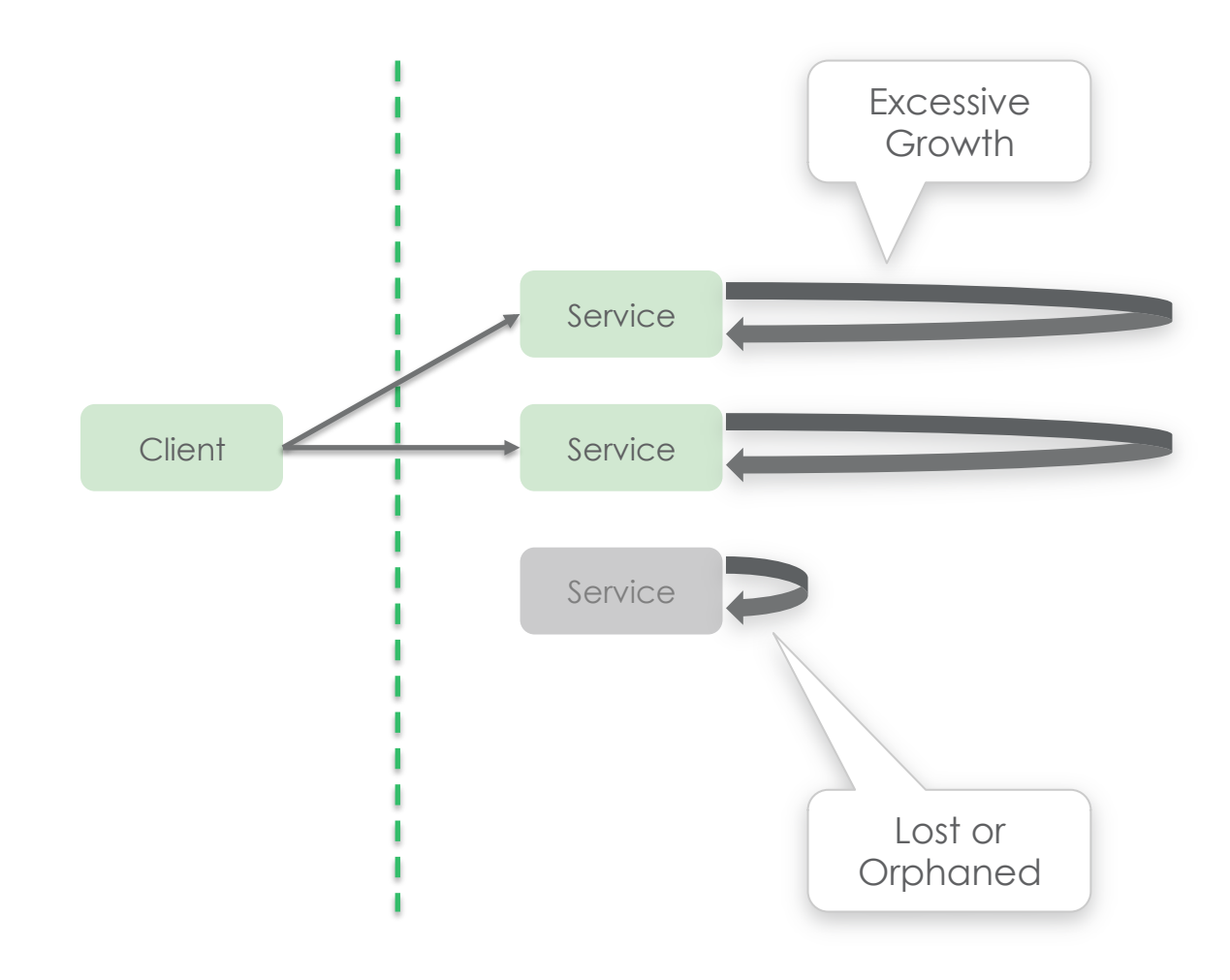

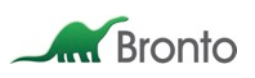

Local work queues…handle unbalanced loads poorly

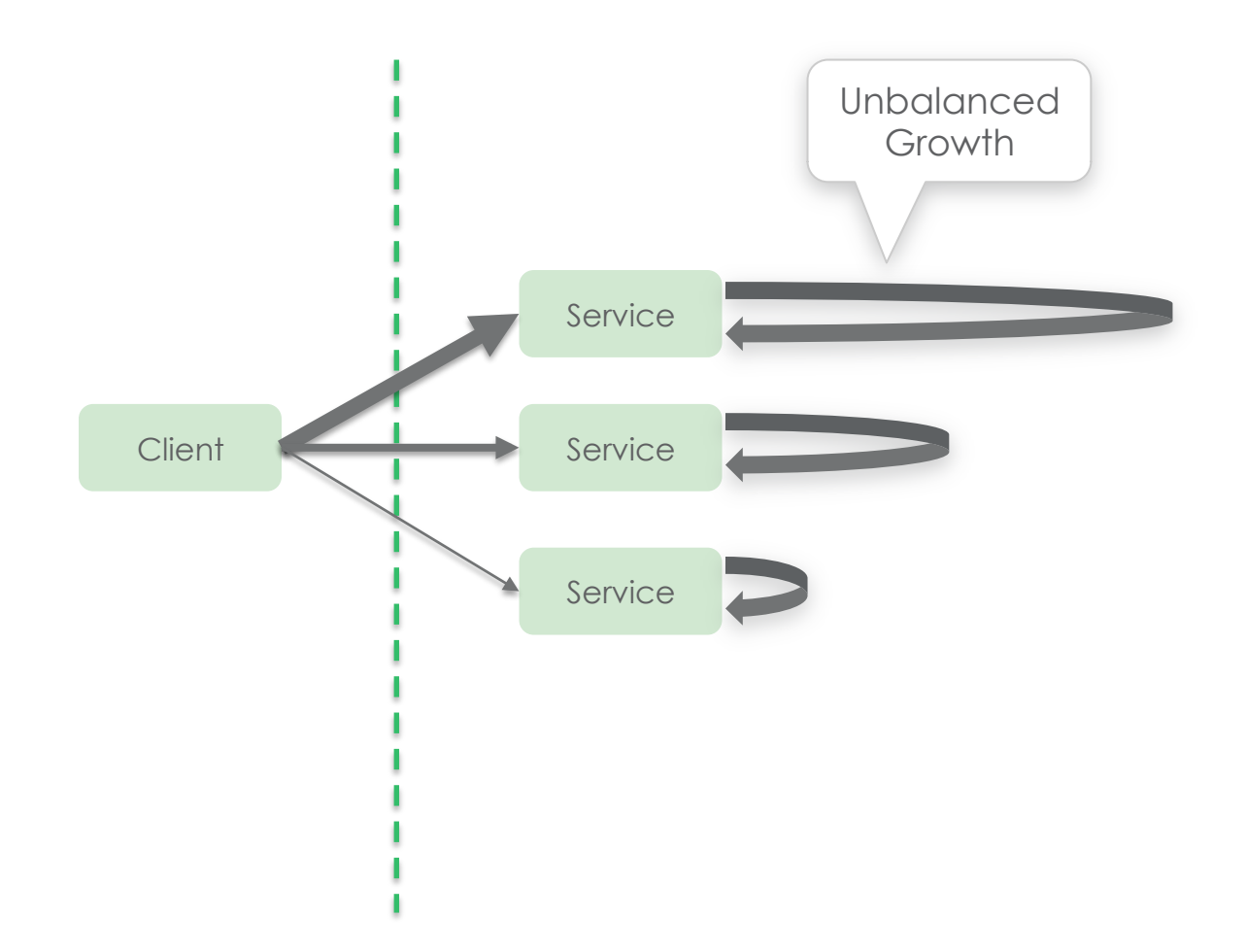

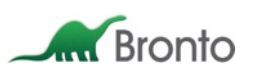

Local work queues… may be bad neighbors

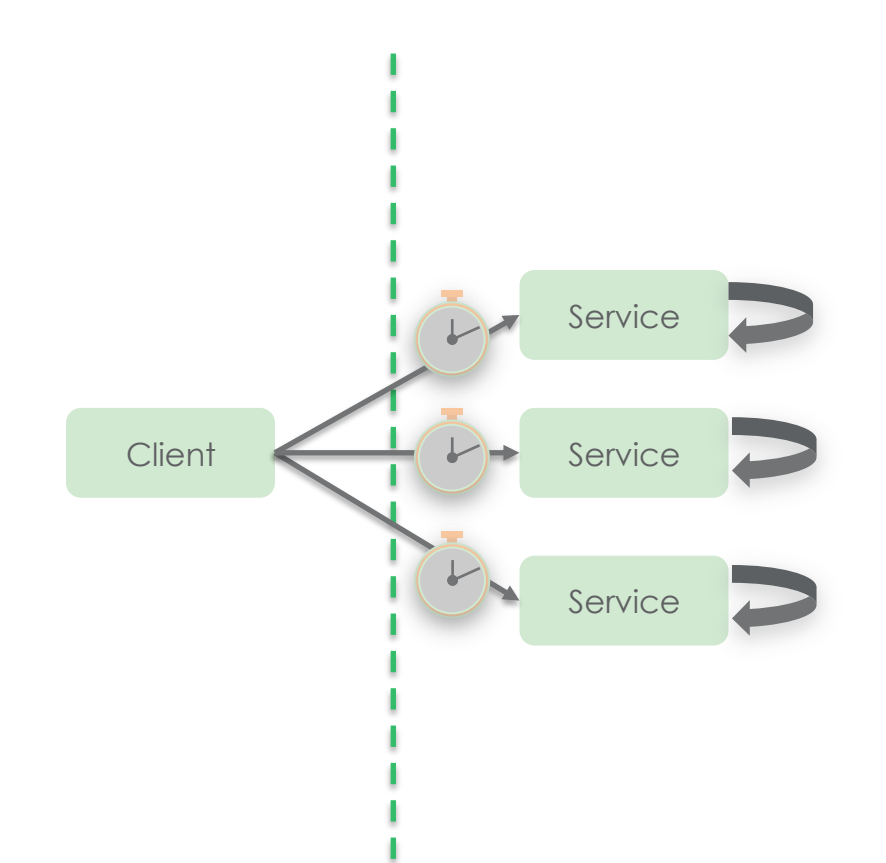

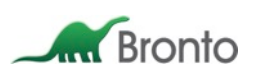

What about putting the work in a relational database?

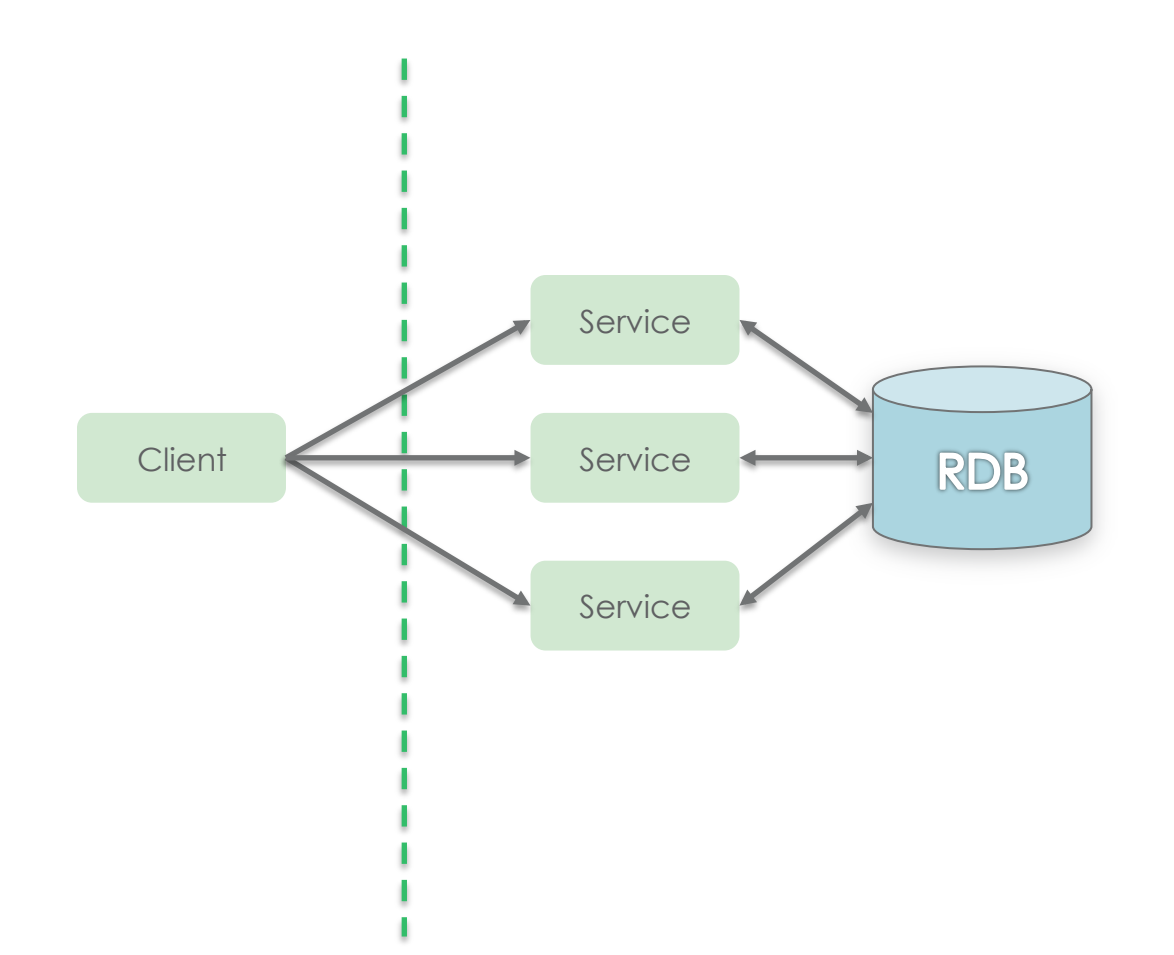

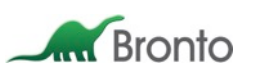

What about putting the work in a relational database? Please don't do that…

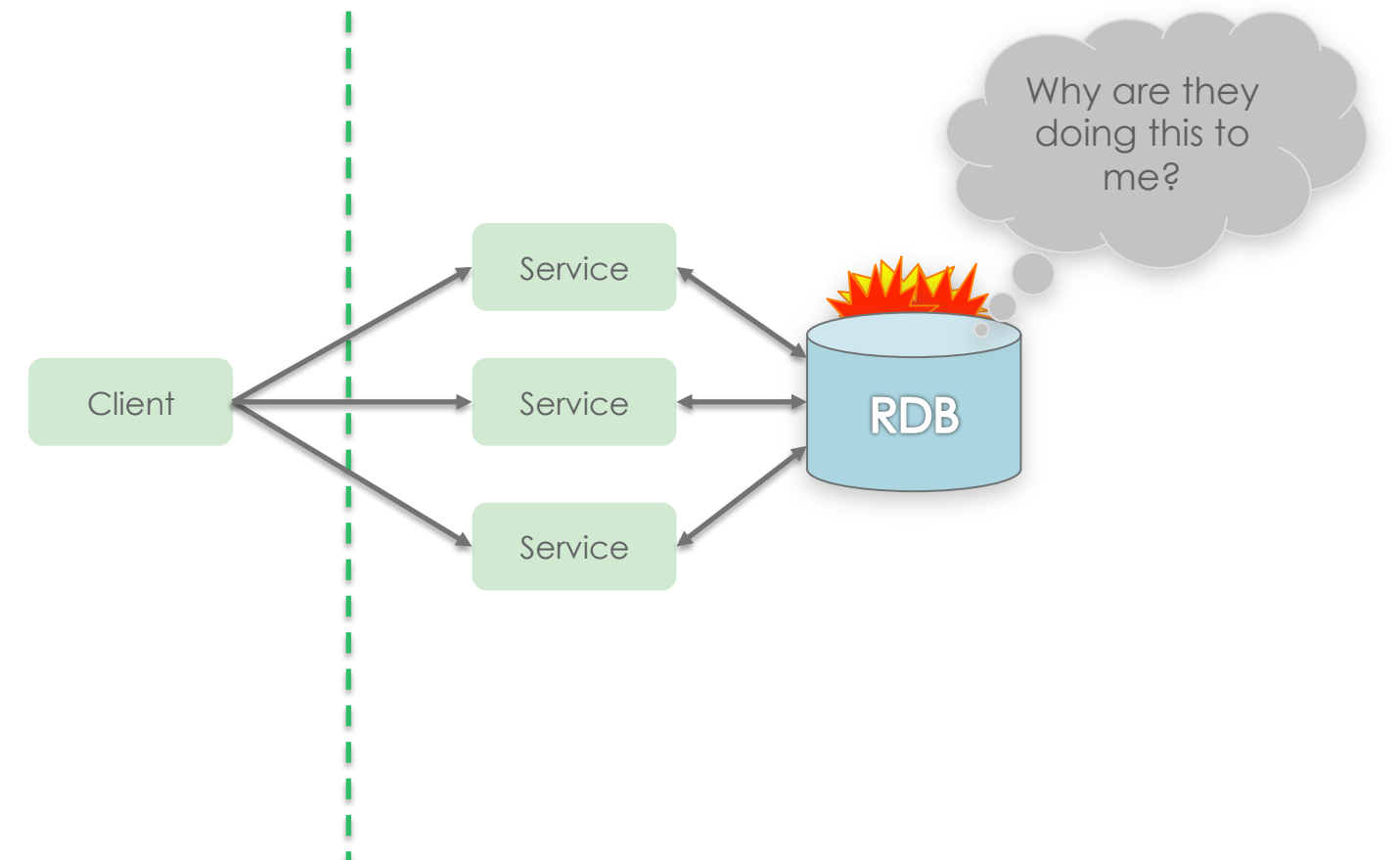

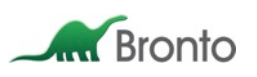

Distributed work queues…

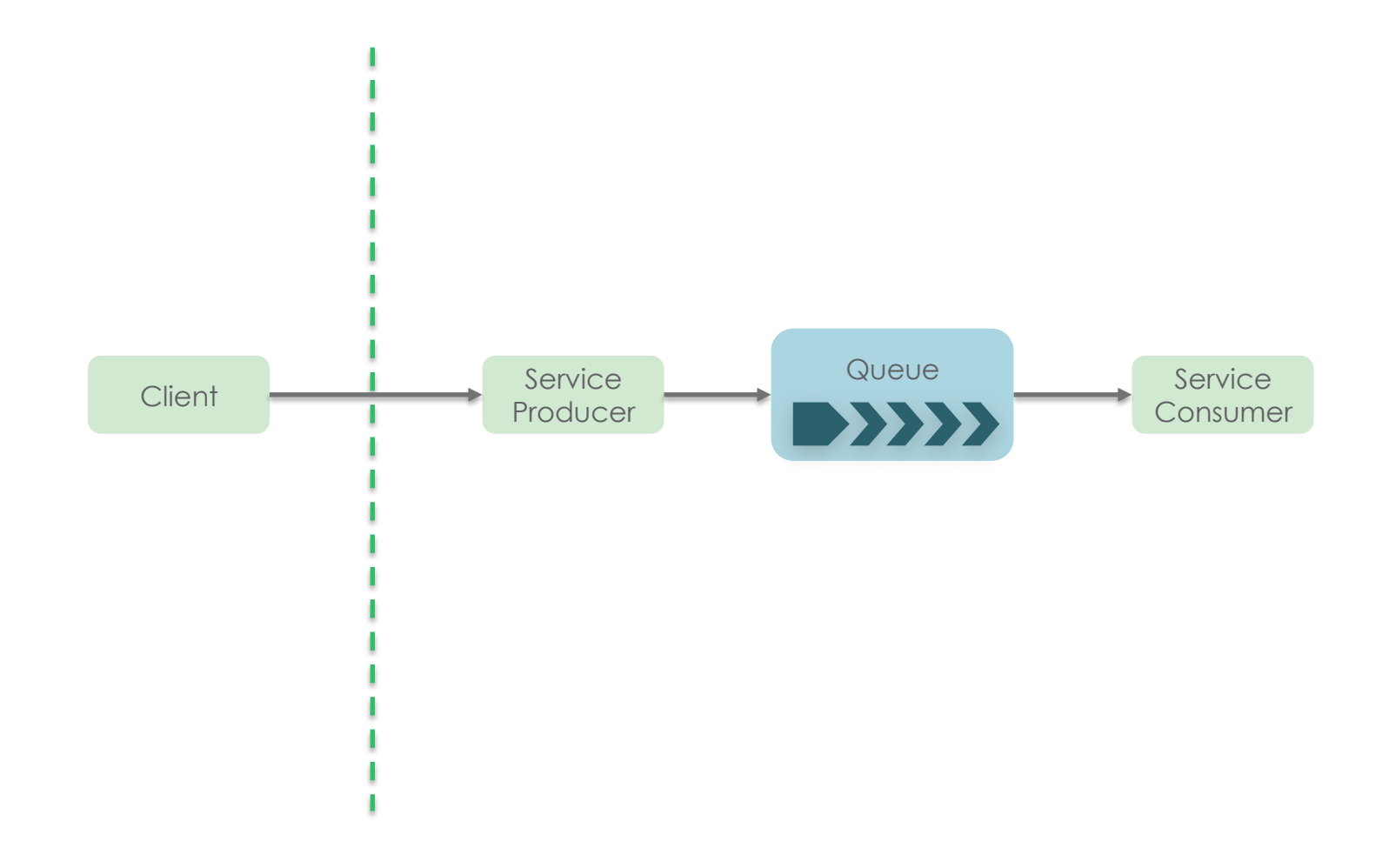

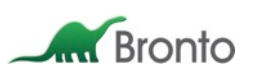

Distributed work queues…decouple producers and consumers

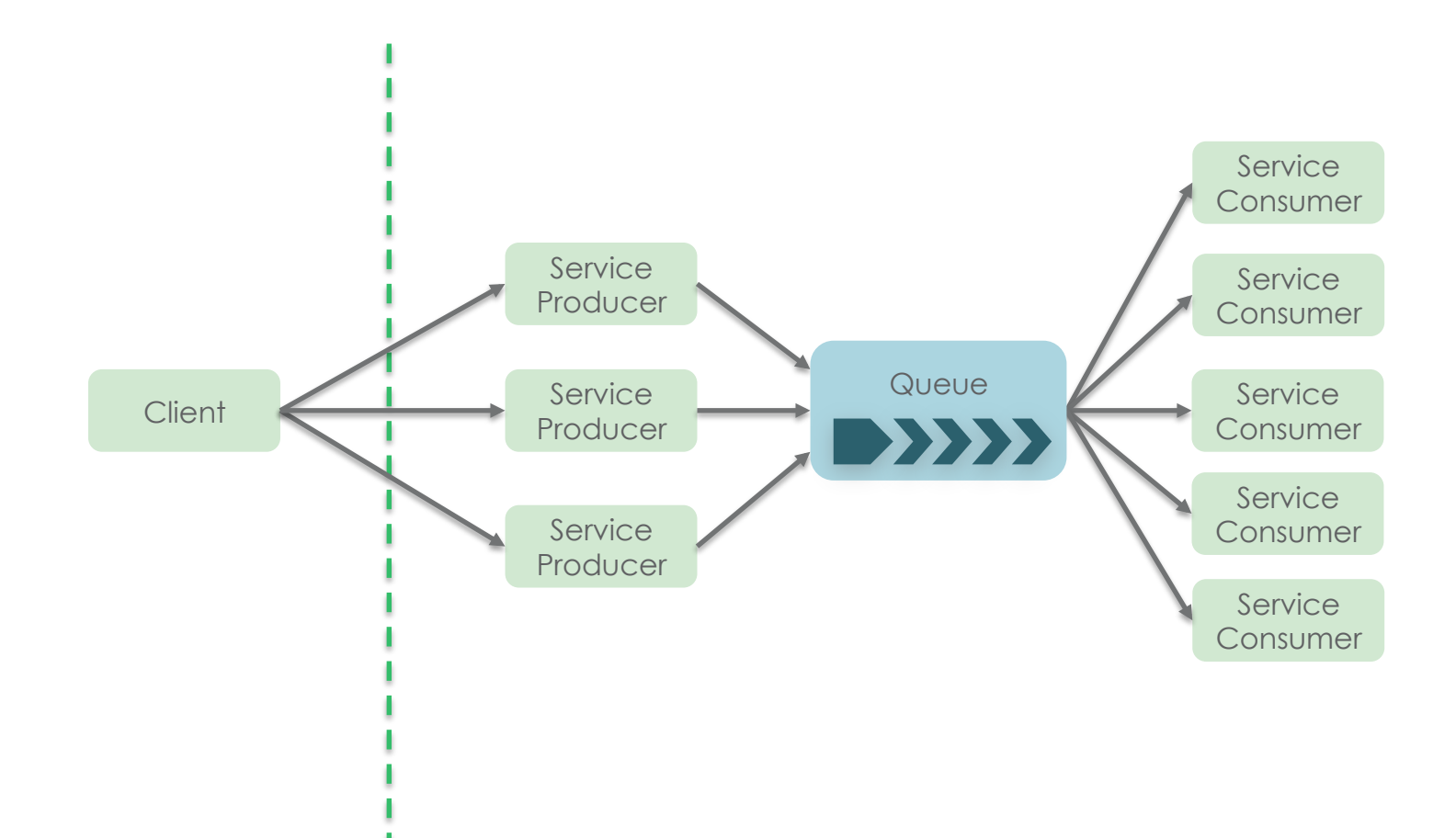

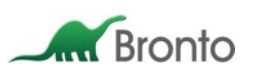

Distributed work queues…are more fault tolerant

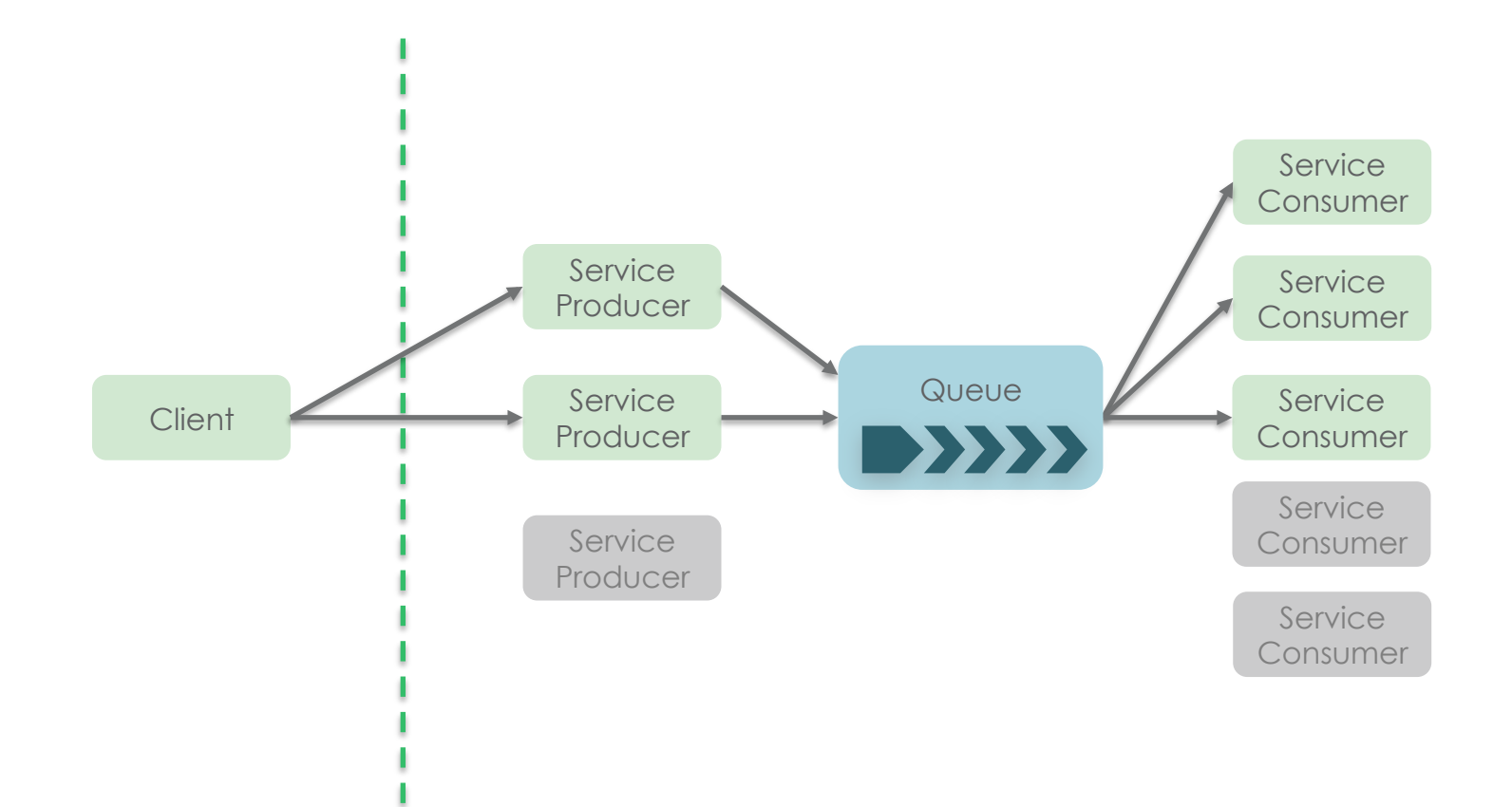

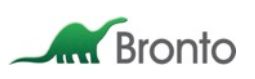

Distributed work queues… partition for availability and/or scale

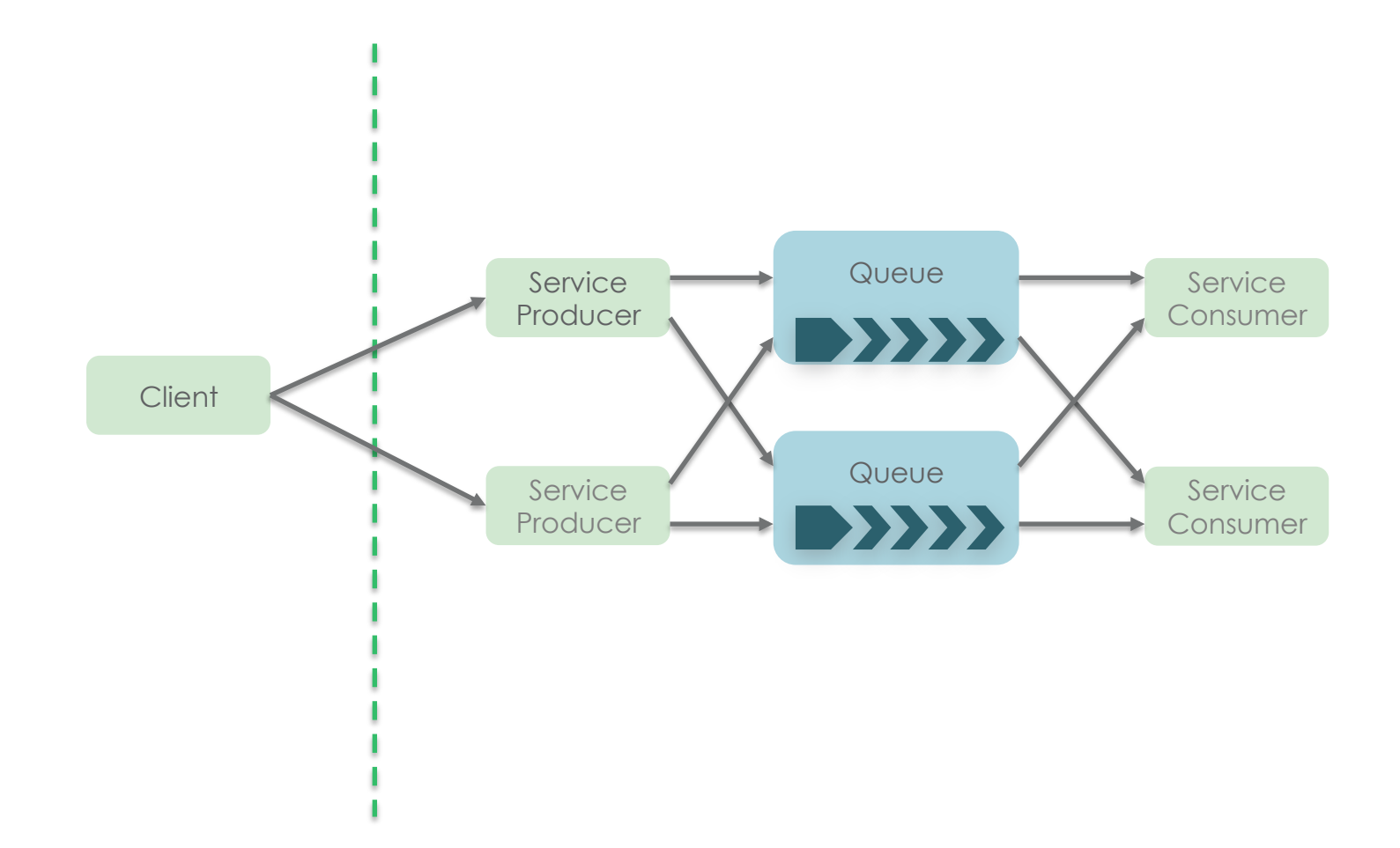

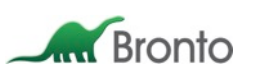

## Great… But where can I get one?

- $\blacksquare$  Kafka
- § Kestrel
- § Starling
- § BeanstalkD
- SwiftMQ
- § RabbitMQ
- ActiveMQ
- § Qpid
- § Apollo
- § SQS (Simple Queue Service)
- ... and lots more I've simply forgotten or ignored

There are plenty of options in this space.

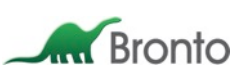

#### Why did we go with Redis?

- **Existing deployment**
- Existing operational experience
- **Existing development experience**
- § Works well without specialized hardware
- **Favorable balance of throughput vs. durability**
- § Flexibility to support alternate queue schemes (e.g. with keybased aggregation)

We don't regret building this on Redis, and we feel it will be a solid contribution to the open source ecosystem.

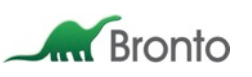

#### The fundamentals…

- § NoSQL database
- § Key/Value style
- § Data structures
- Memory only
- **Durable to disk**
- § Fast, fast, fast

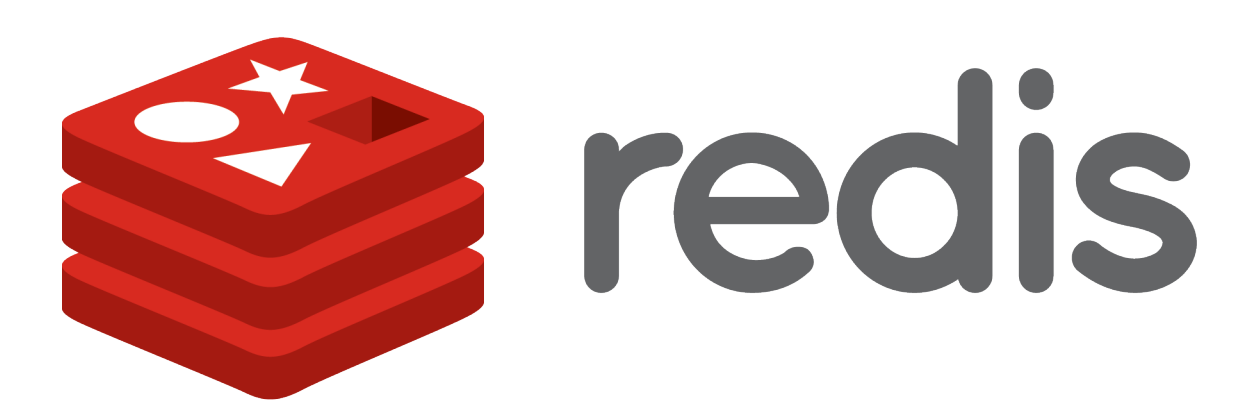

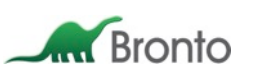

#### Under the covers…

- C application
- § Single threaded
- § Strongly consistent
- § Durability via snapshots (RDB)
- § Durability via redo logs (AOF)
- § Scriptable on server-side (LUA)
- § Simple protocol
- **Replication**

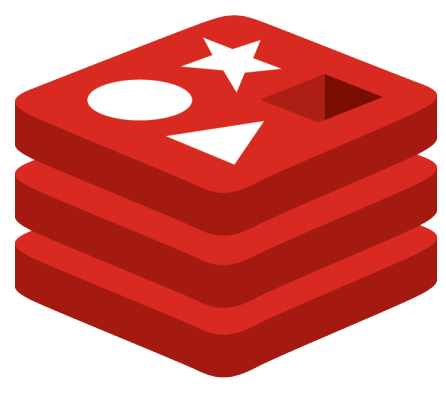

# redis

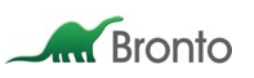

#### Is it ACID? No…

#### Single Operations

- Atomic
- Consistent
- § Isolated

#### Multi Operation Transactions

- Atomic
- Isolated

#### Server Scripted Transactions

- Atomic
- Isolated

Redis is not consistent per ACID because it does not support rollbacks. Redis is not durable per ACID because it does not require persistence to disk.

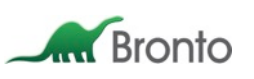

#### Durability in Redis

#### RDB (Redis Database)

- Point in time snapshot
- § Scheduled or on-demand
- Performed in a forked process
- § Compact file format
- § Fastest restore time
- **Larger window for data loss**

There are workloads that can make good use of the scheduled and/or explicit RDB snapshots, but the queue case is not one of them.

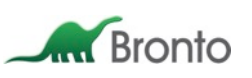

#### Durability in Redis

#### AOF (Append Only File)

- Streaming log of operations
- **Periodic log rewriting from live data via fork**
- Reduced chance of corruption due to append only strategy
- Multiple fsync() policies
	- Never
	- Every second
	- Every operation
- § Slightly reduced performance due to more frequent disk interaction

#### AOF with the 'every second' fsync policy is a good fit for us.

- § No expected data loss due to process failure
- § One second of potential data loss due to machine failure

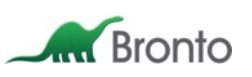

Producer creates work payload

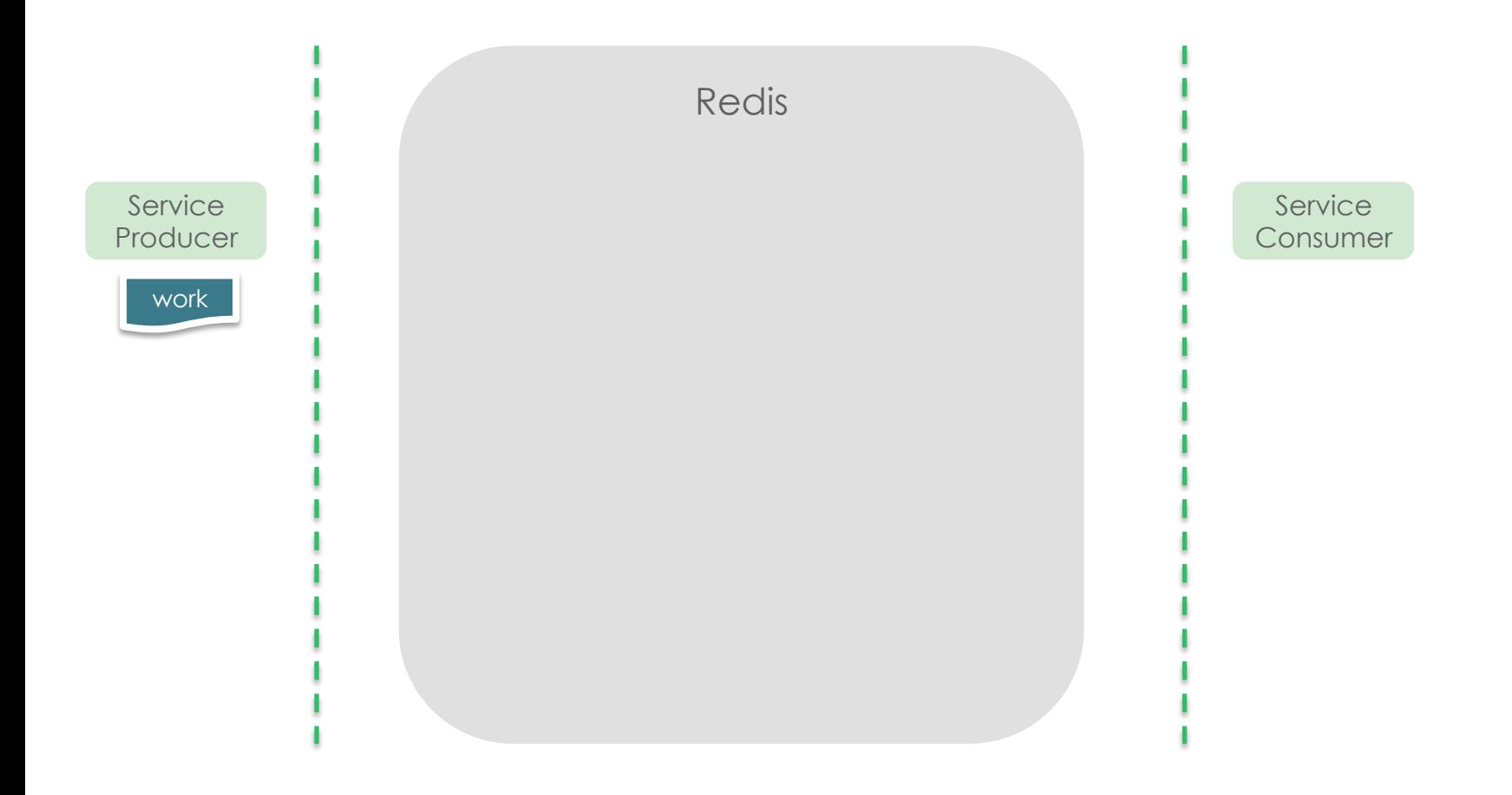

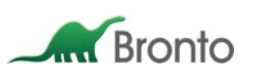

#### LPUSH my\_queue work

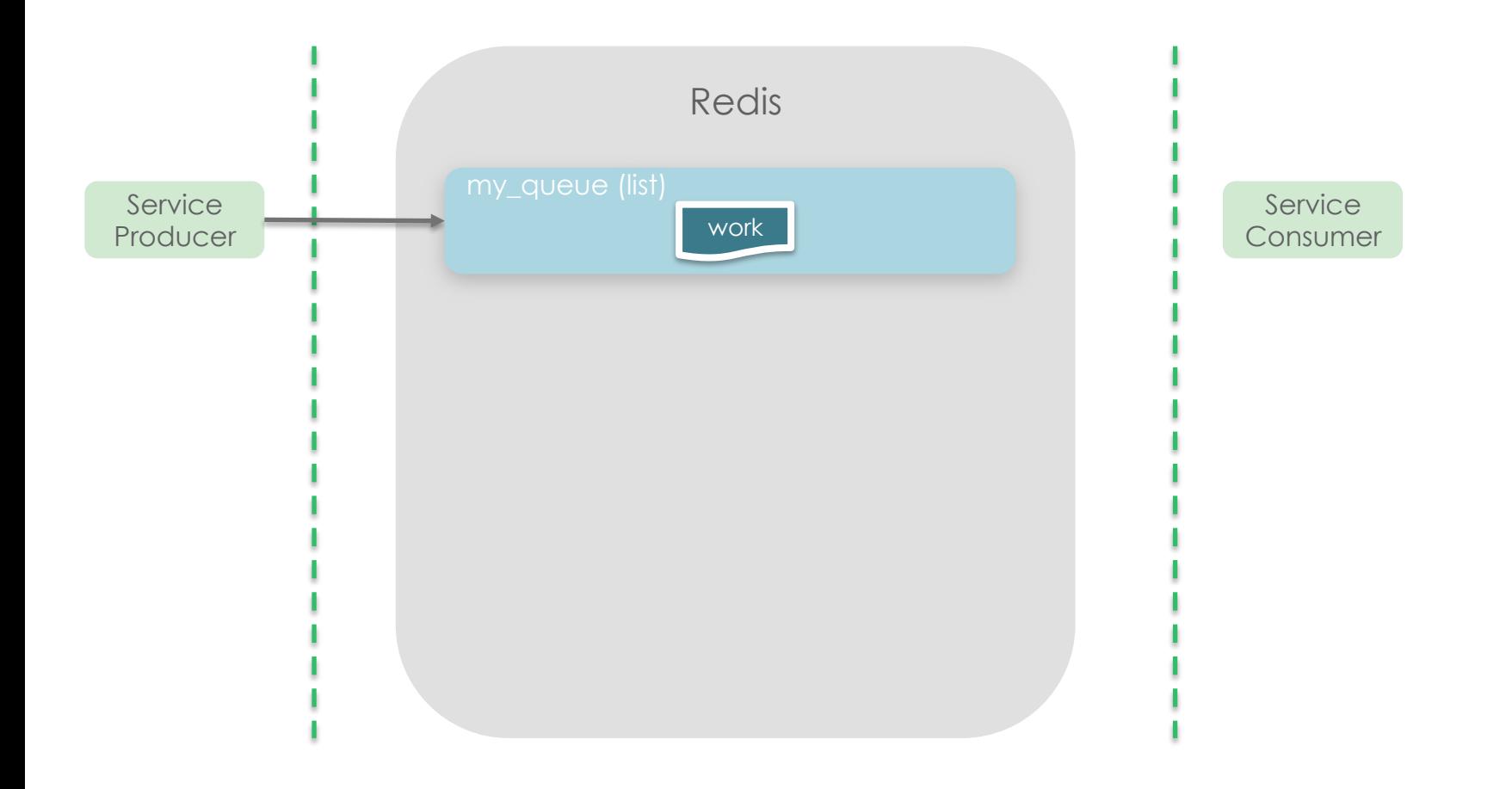

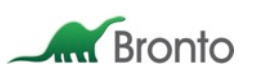

RPOP my\_queue

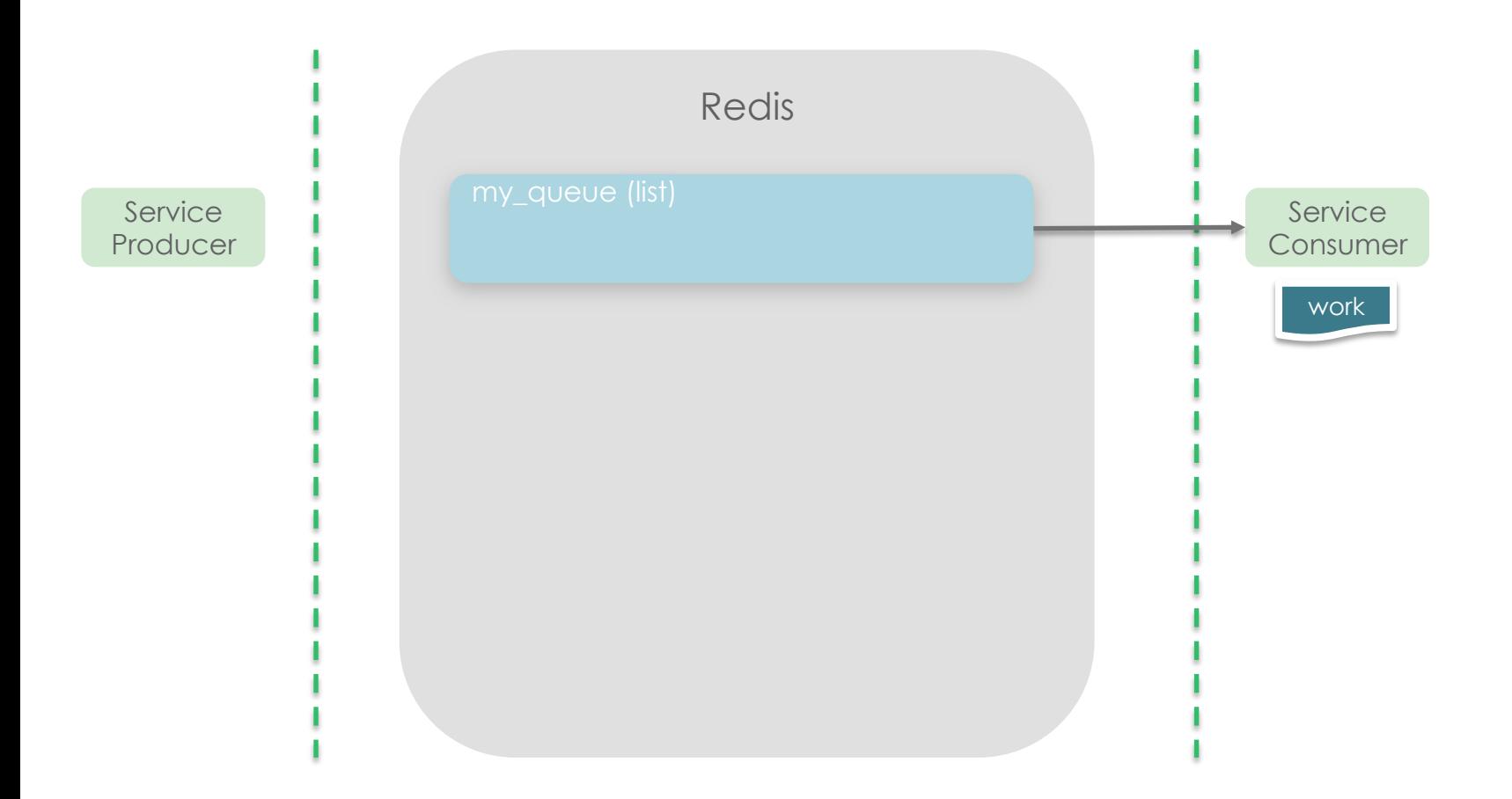

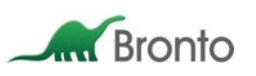

#### Consumer processes work

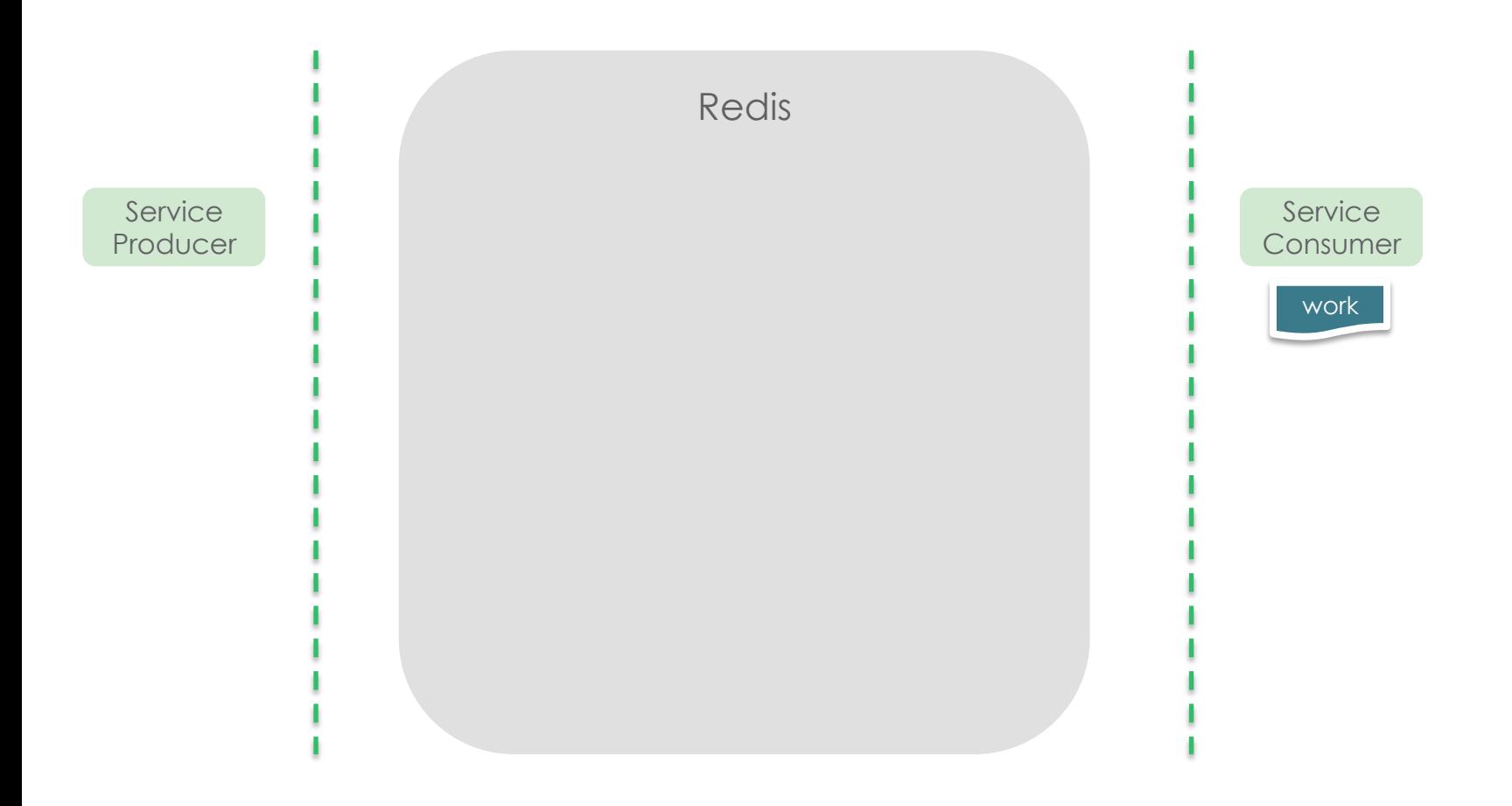

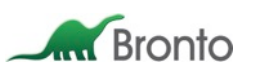

…but what if something goes wrong?

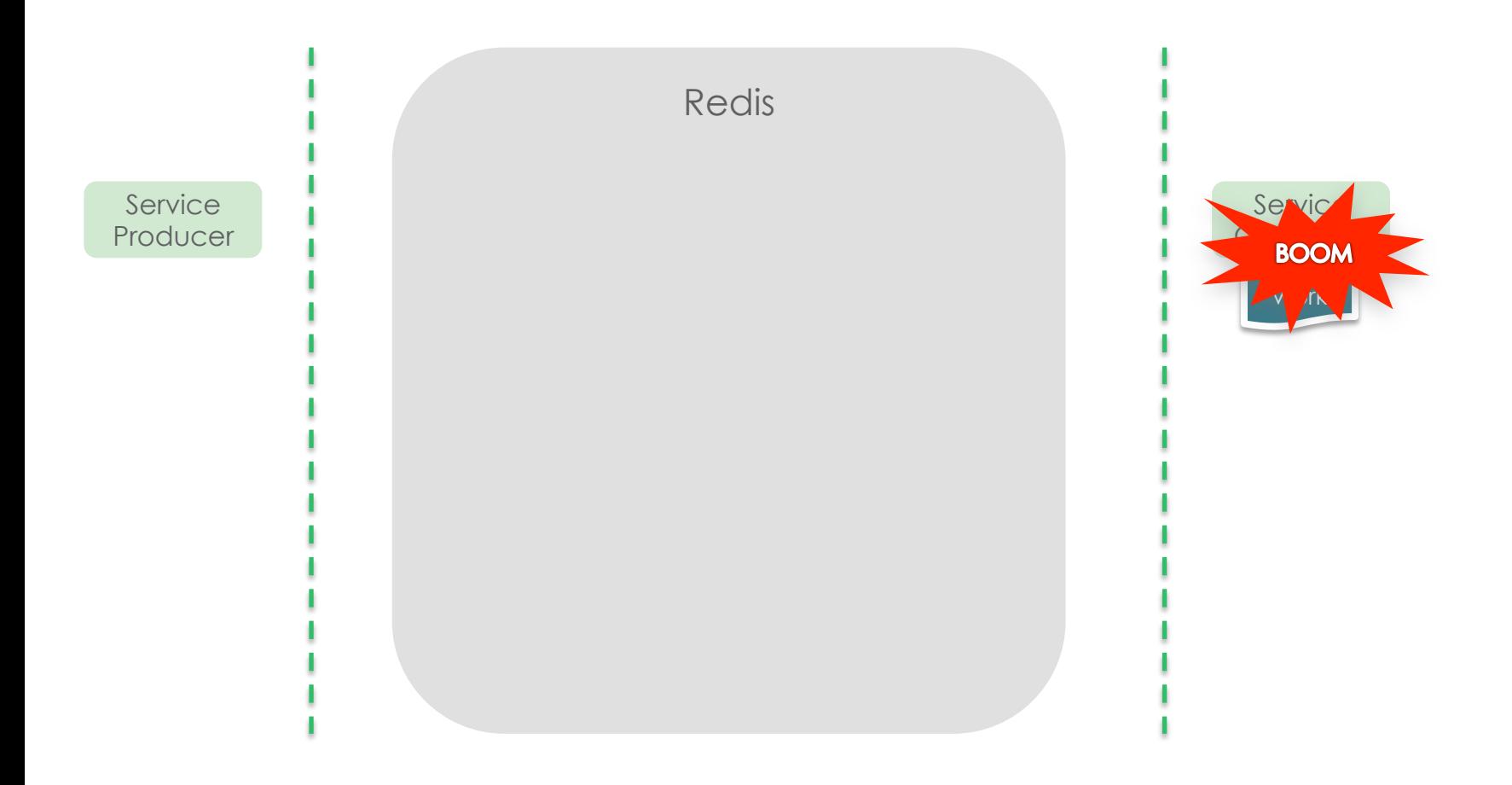

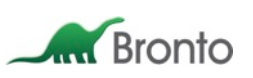

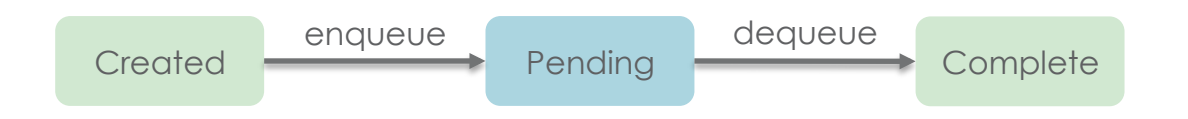

#### Reliable Queueing

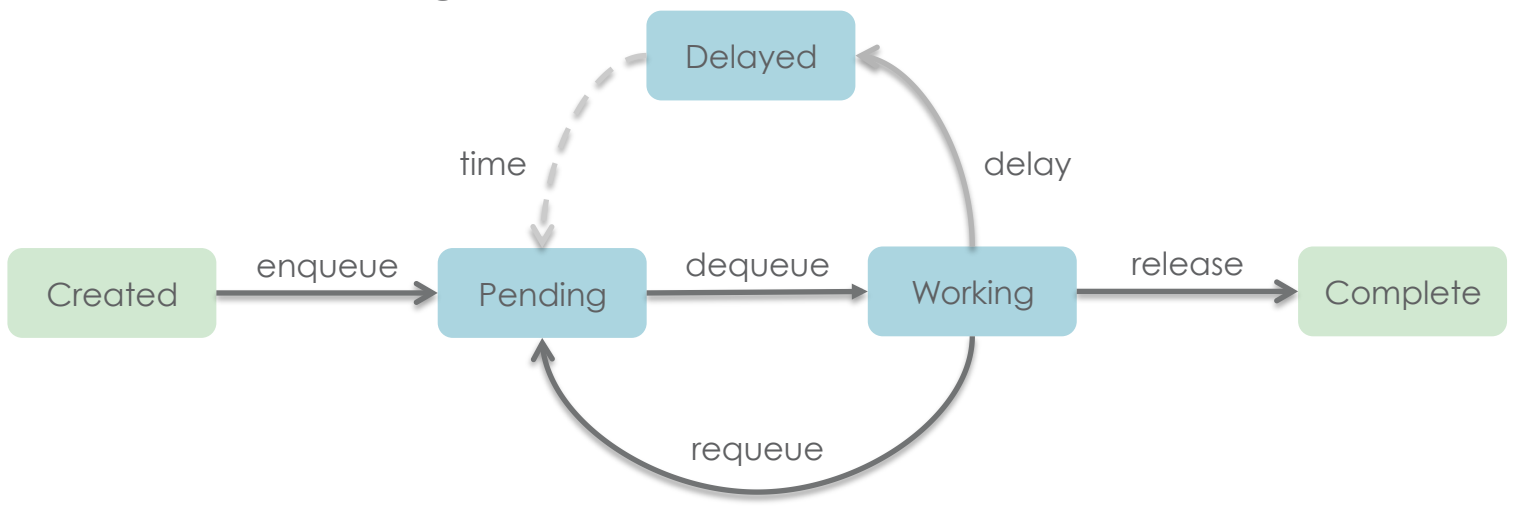

#### Redis and LUA Scripting

Think of it as a stored procedure.

- **Loaded via EVAL**
- § Invoked via EVALSHA
- **Atomic execution**

```
-- Move the ready UUIDs from the delayed set back into the pending list.
```
-- These UUIDs are ready when their ZSCORE is less than that of the current time "now",

-- passed in as a parameter to this function.

-- They will be added back to the front of the pending list, rather than the end of it. local function requeueDelayed(pendingList, delayedZSet, now)

```
 -- Get the UUIDs of the items ready to be requeued from the delayed set 
local ready_uuids = redis.call('ZRANGEBYSCORE', delayedZSet, 0, now)
```

```
if #ready uuids == 0 then
   return 0 
 end
```
 -- Move the items from the delayed set to the front of the pending list zrem\_safe(delayedZSet, ready\_uuids) rpush\_safe(pendingList, ready\_uuids)

 return #ready\_uuids end

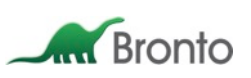

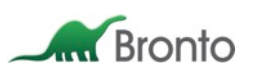

enqueue()

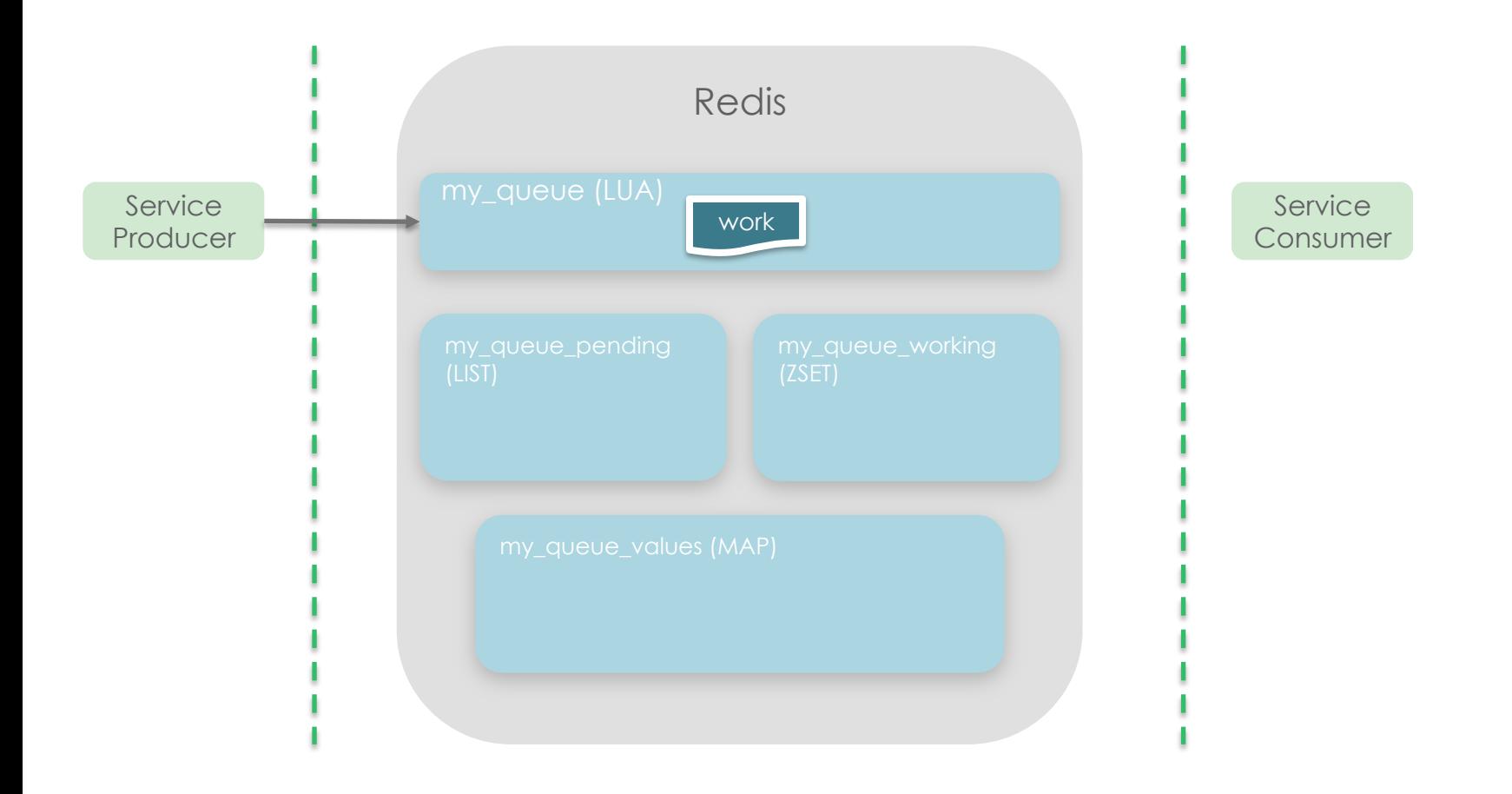

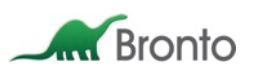

enqueue()

- 1. Generate {UUID}
- 2. LPUSH my\_queue\_pending {UUID}
- 3. HSET my\_queue\_values {UUID} {work}

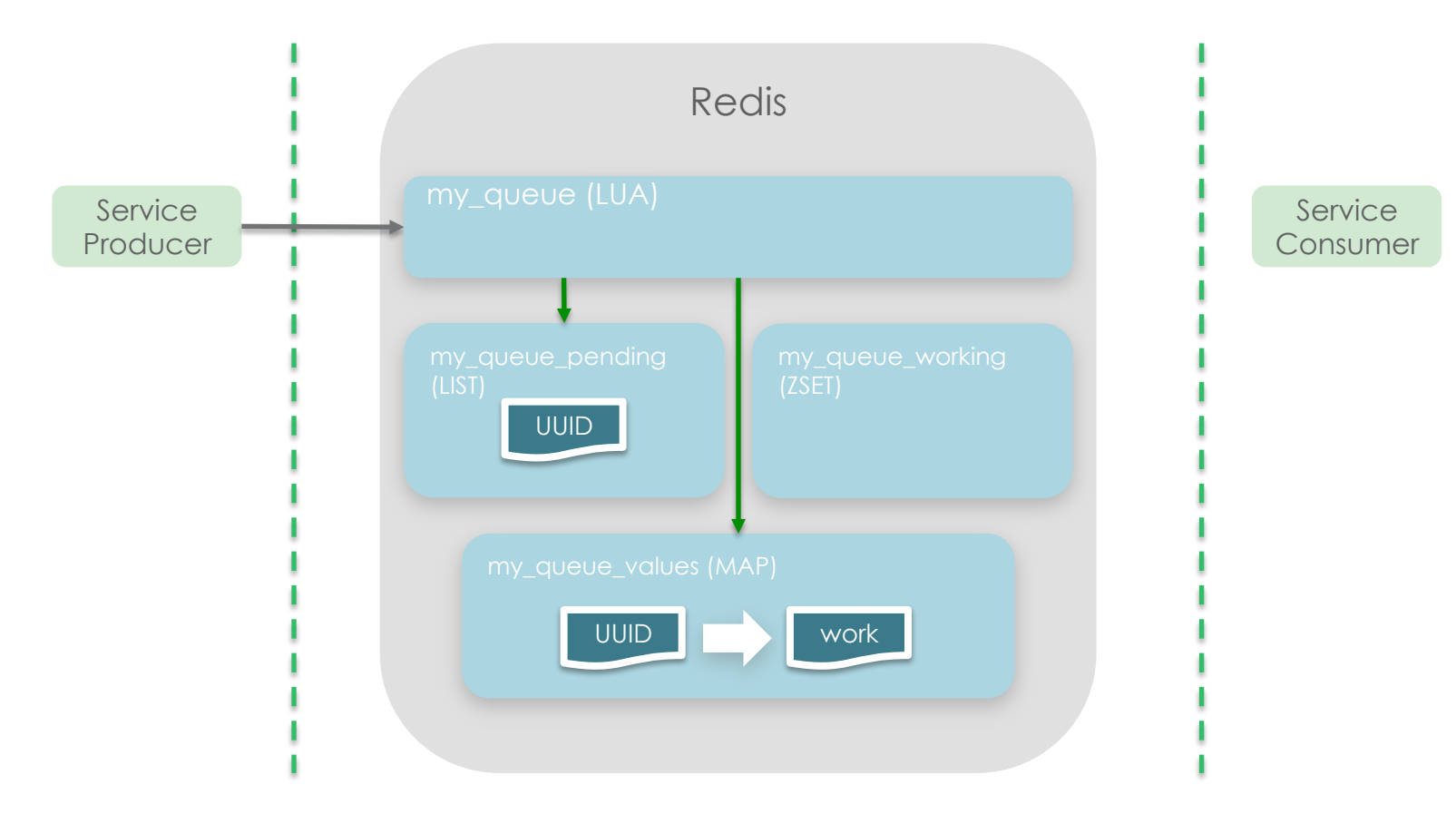

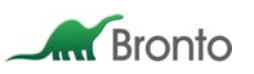

The work is now in the *pending* state.

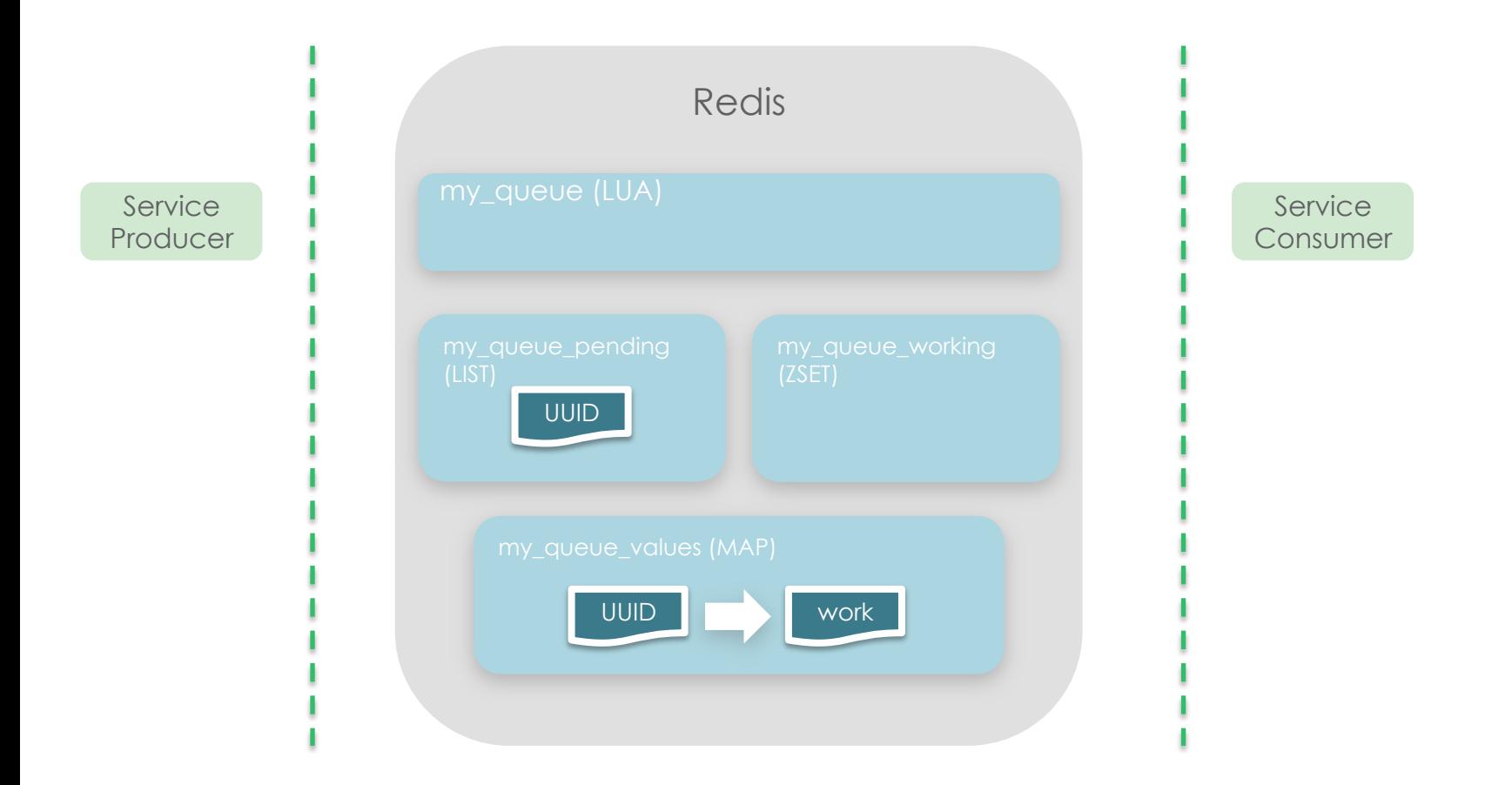

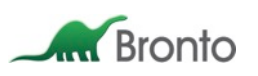

dequeue()

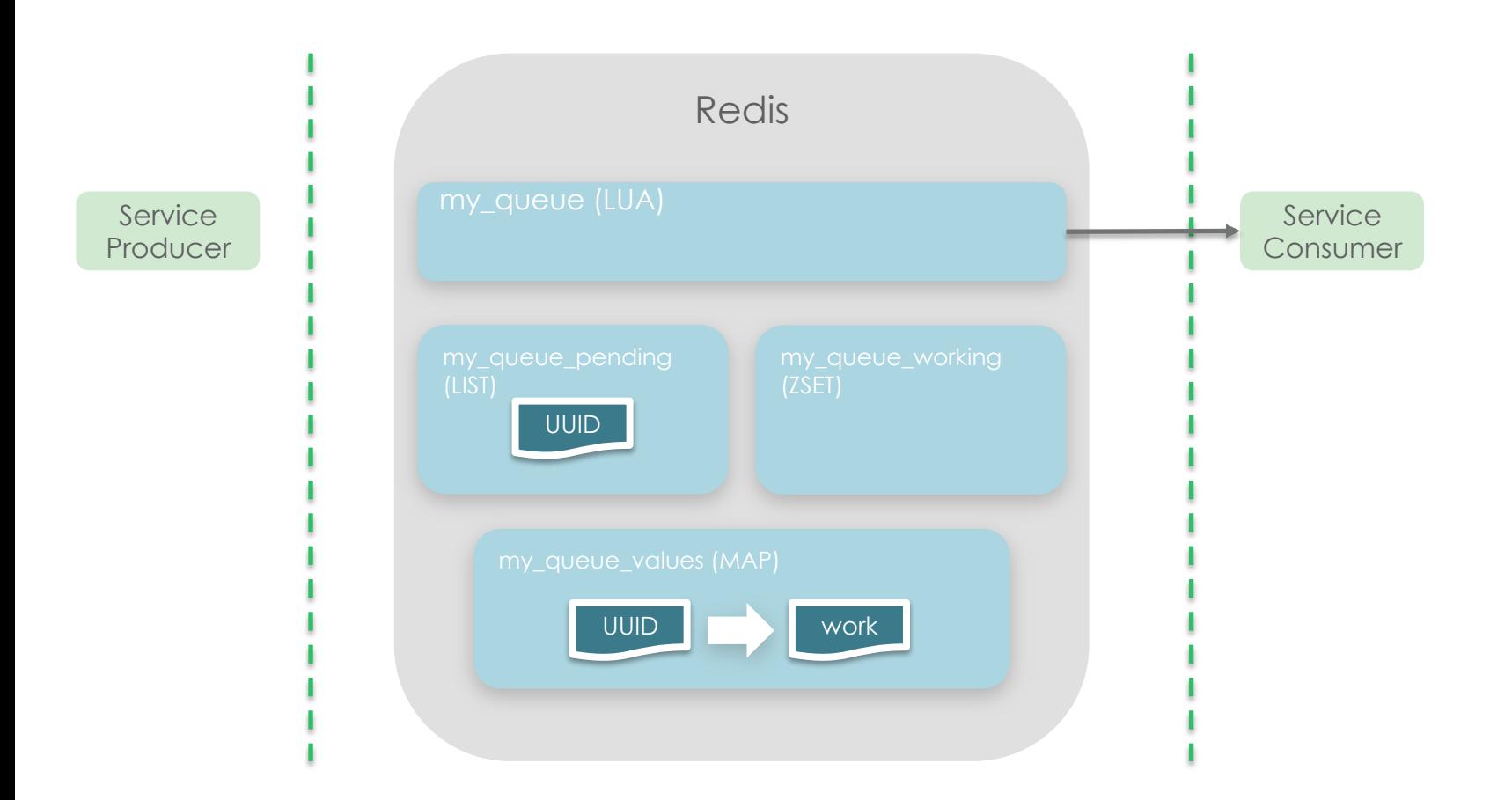

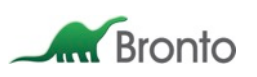

dequeue()

- 1. RPOP my\_queue\_pending
- 2. ZADD my\_queue\_working {timestamp} {UUID}
- 3. HGET my\_queue\_values {UUID}
- 4. Return {work} to consumer

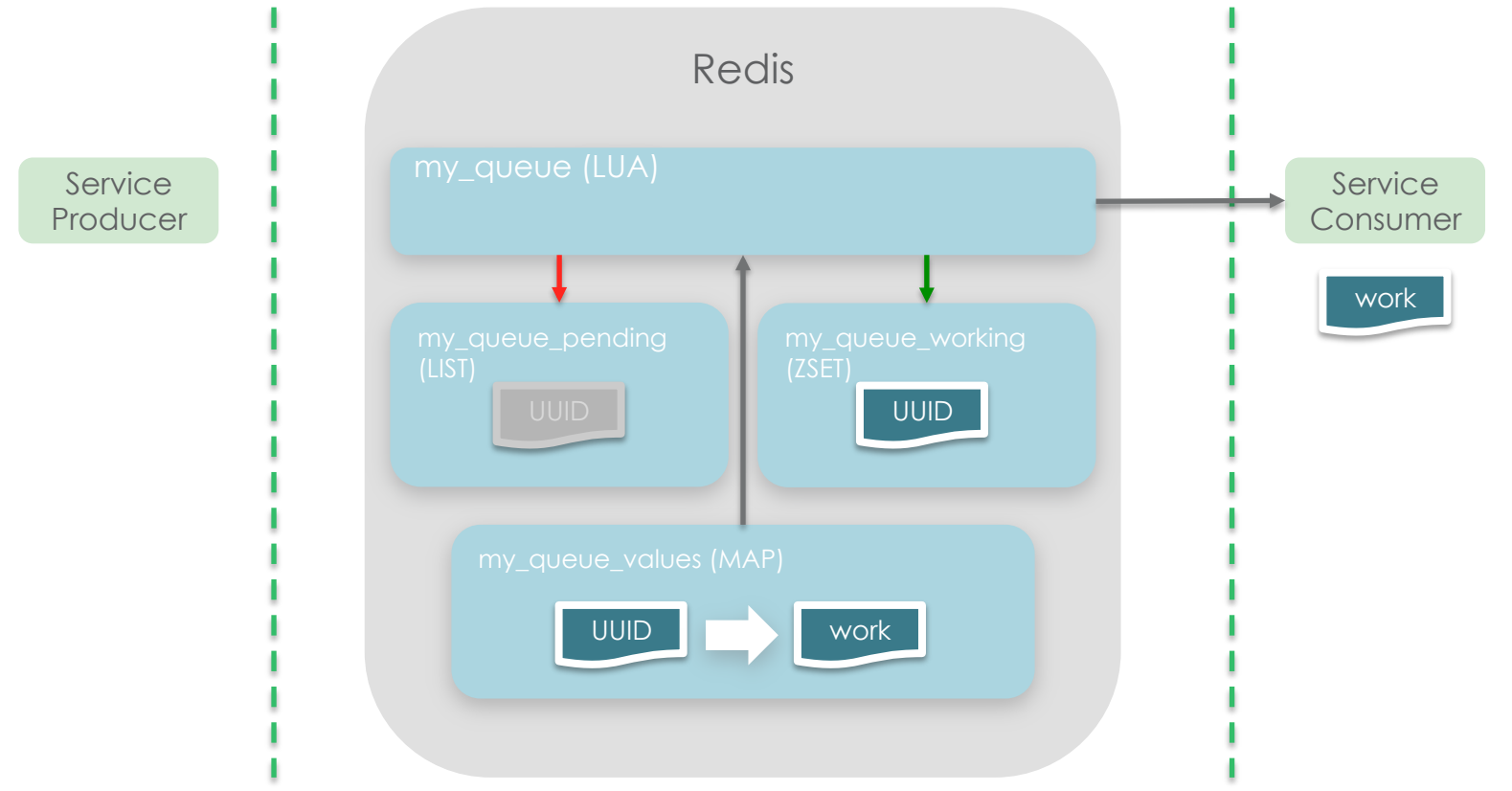

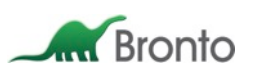

The work is now in the *working* state, safely dequeued, with an immutable copy still on the Redis server.

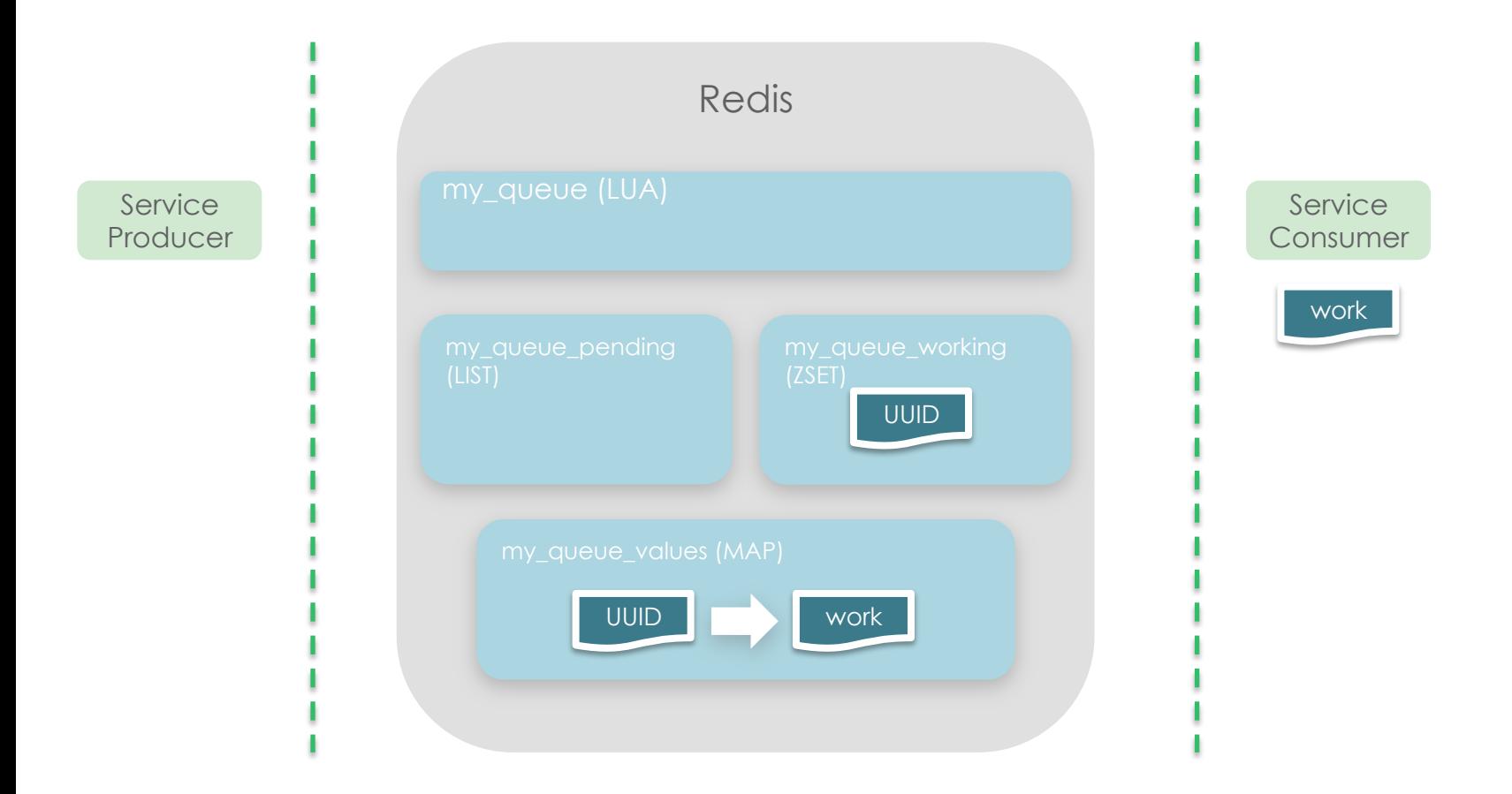

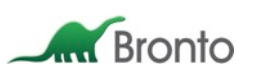

release()

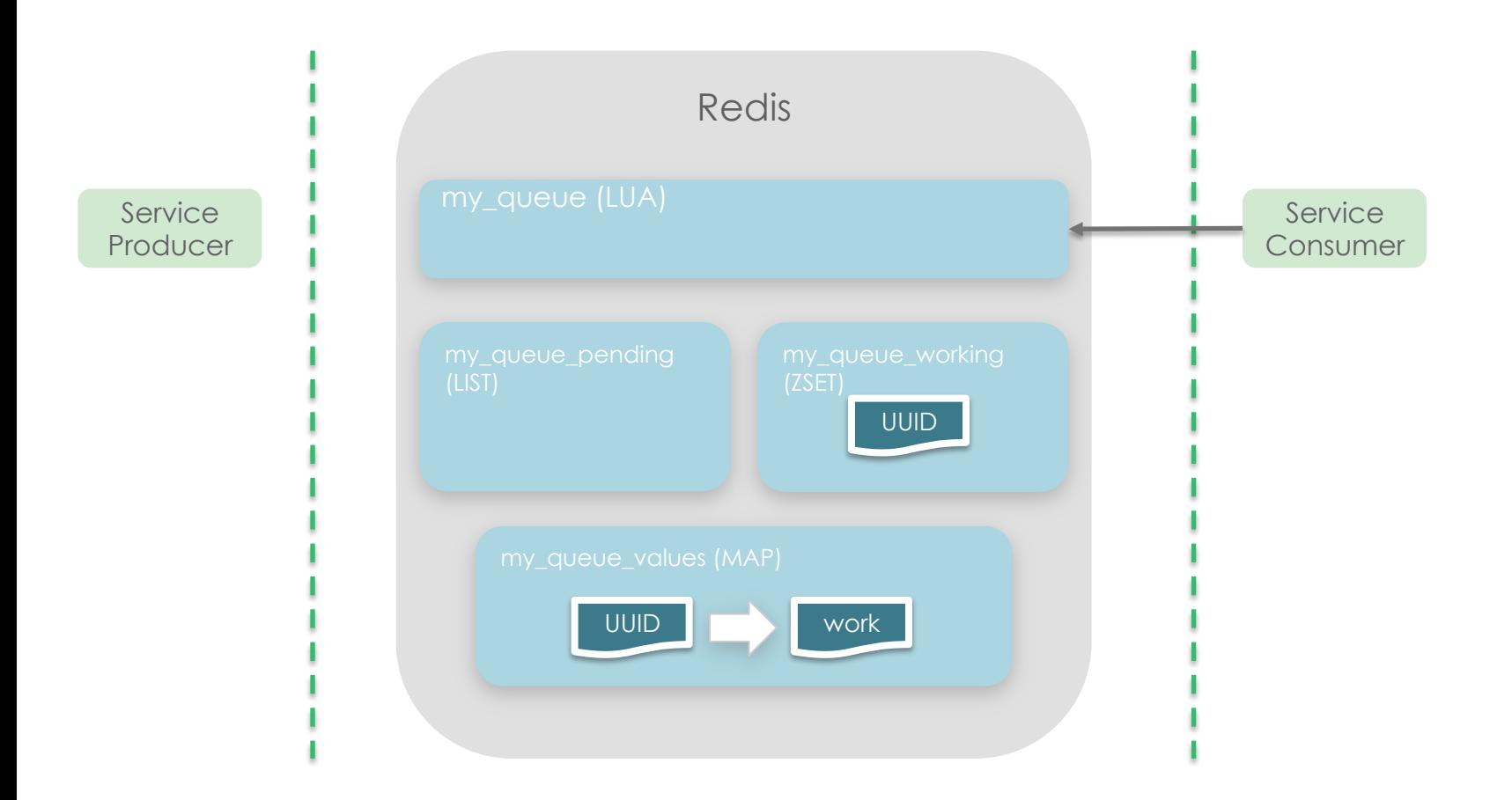

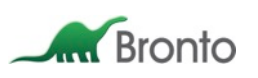

release()

- 1. ZREM my\_queue\_working {UUID}
- 2. HDEL my\_queue\_values {UUID}

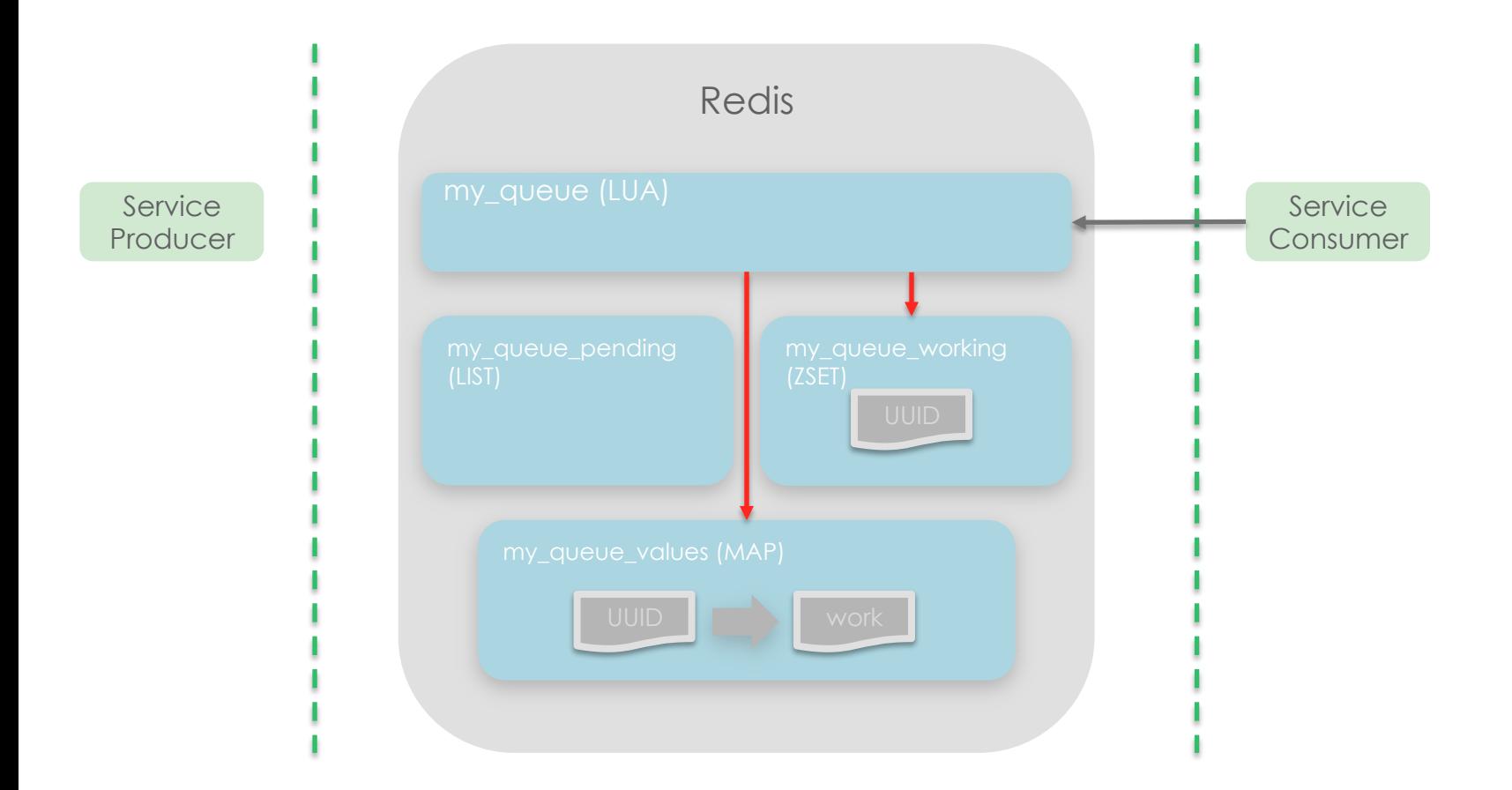

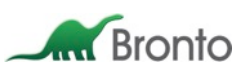

The work is now in the *completed* state, completely processed, with no copy remaining in Redis.

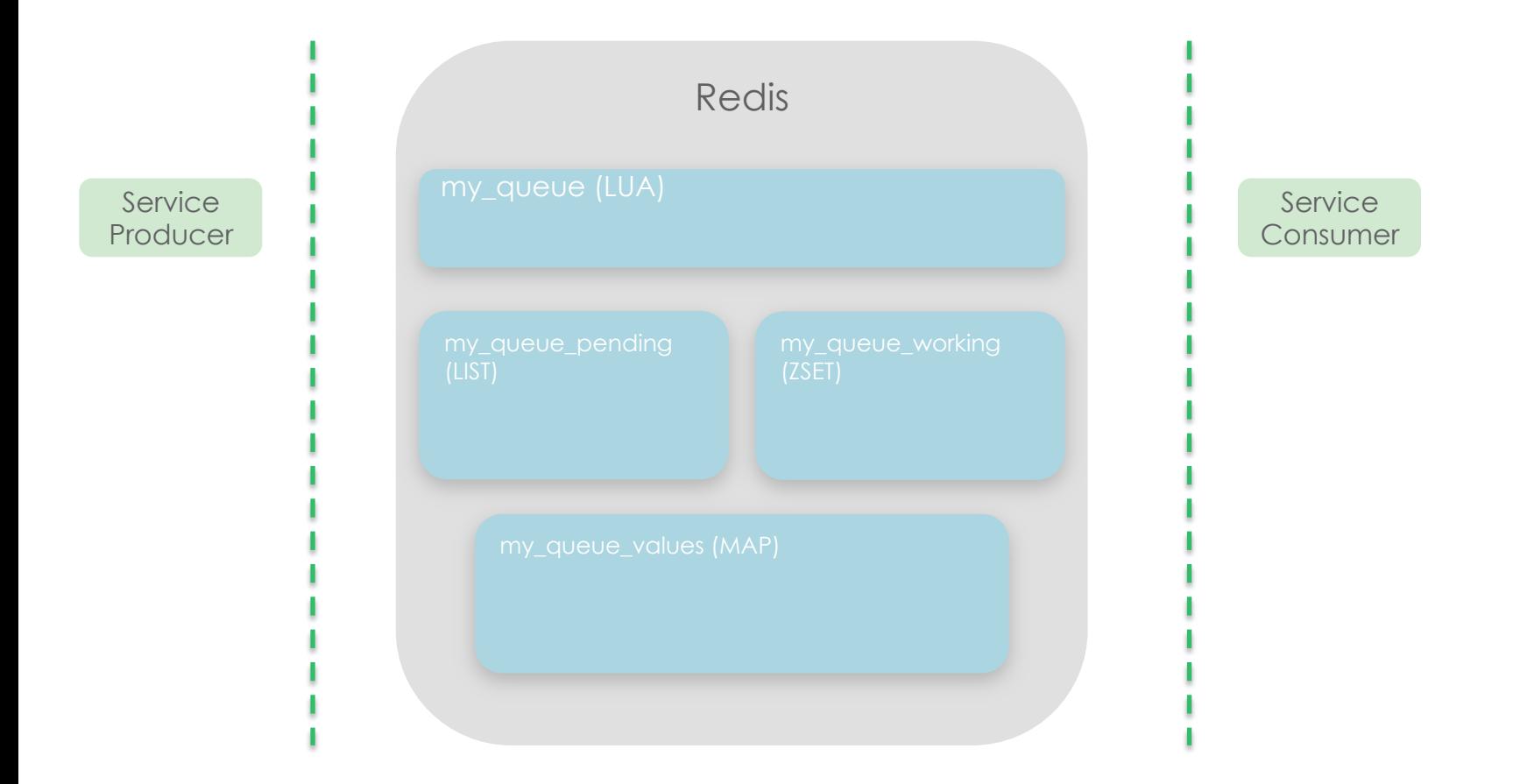

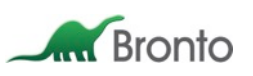

What if something goes wrong during processing?

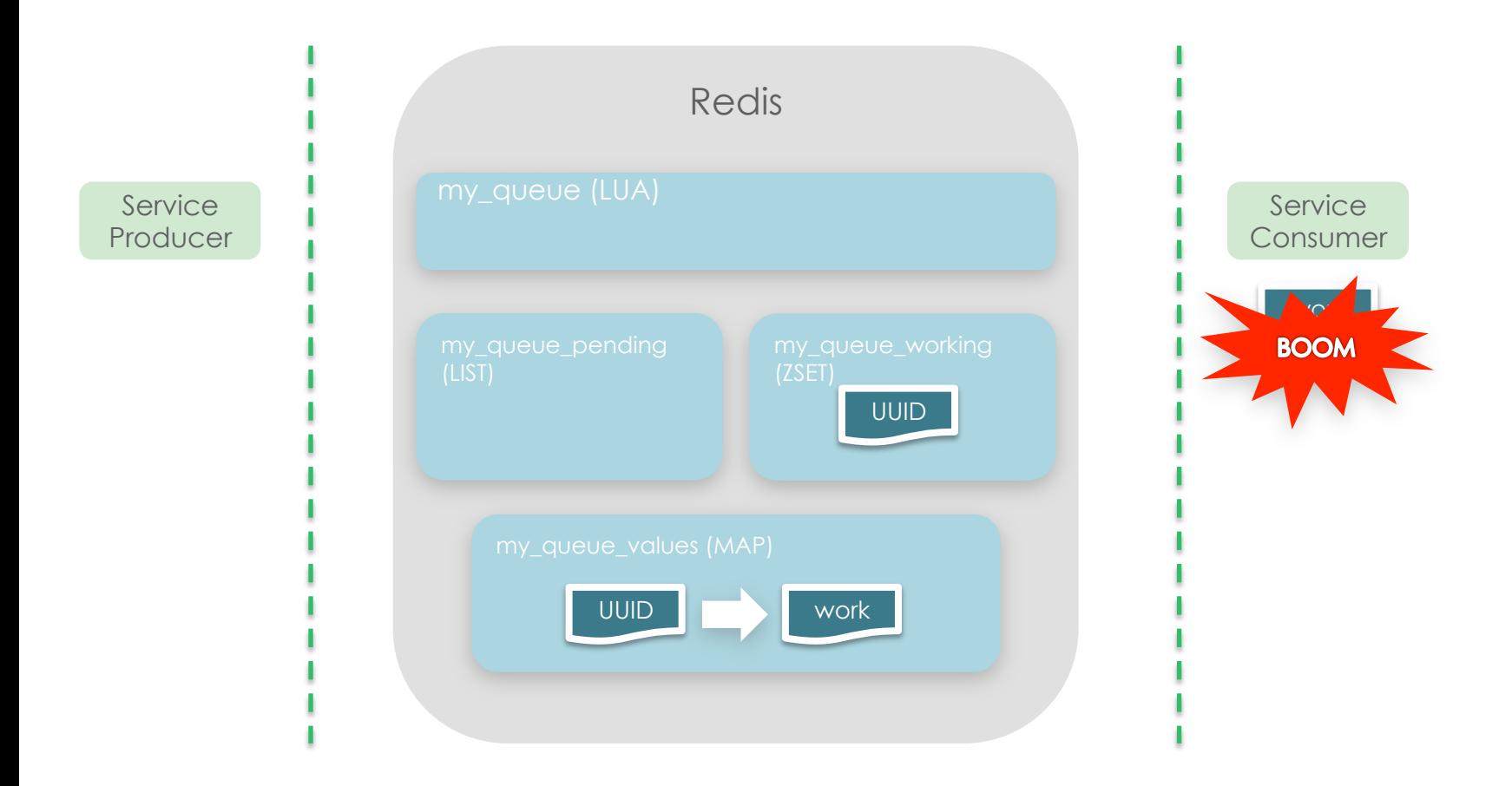

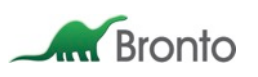

requeue()

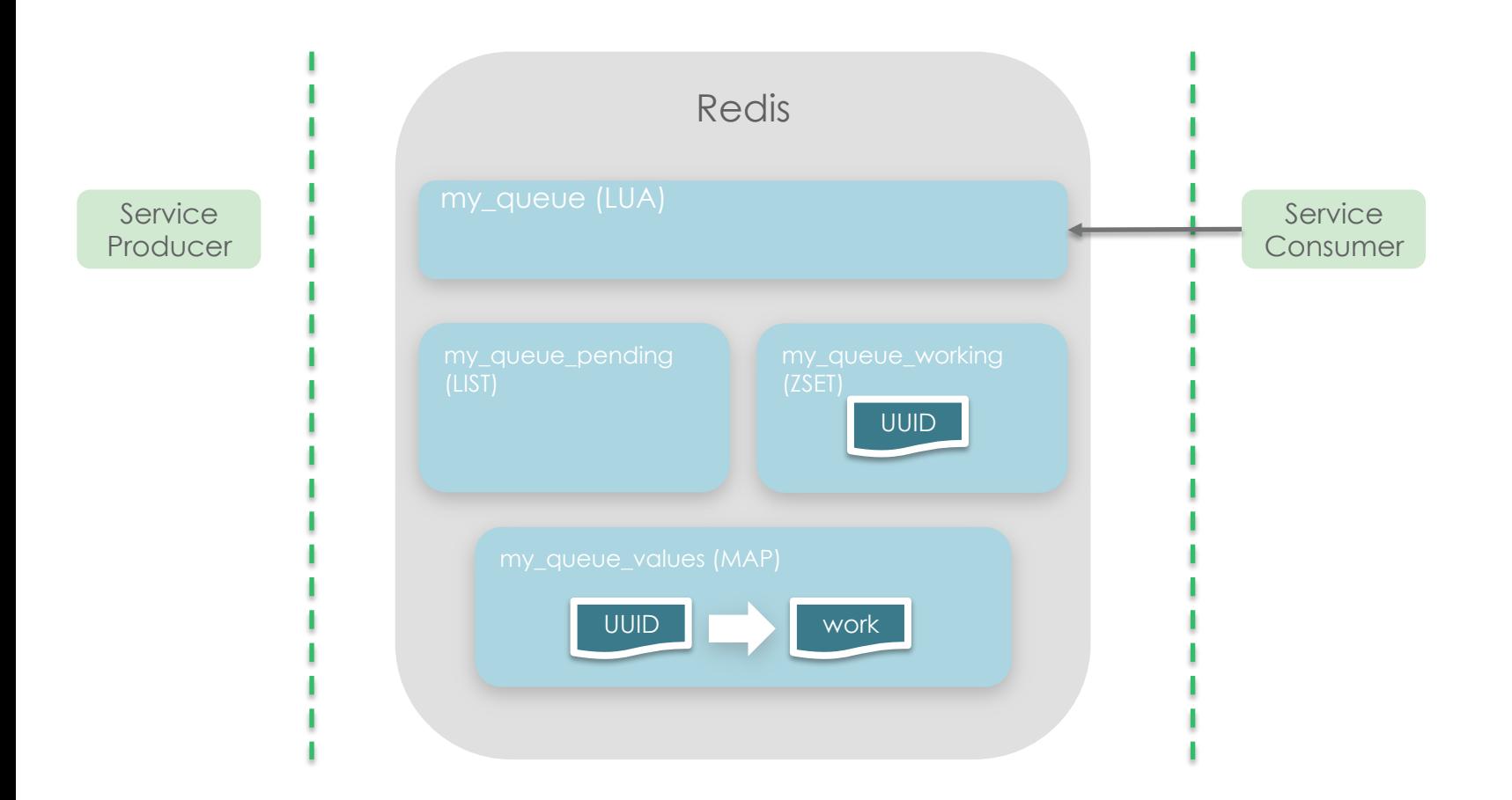

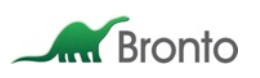

requeue() 1. ZREM {UUID} 2. LPUSH {UUID}

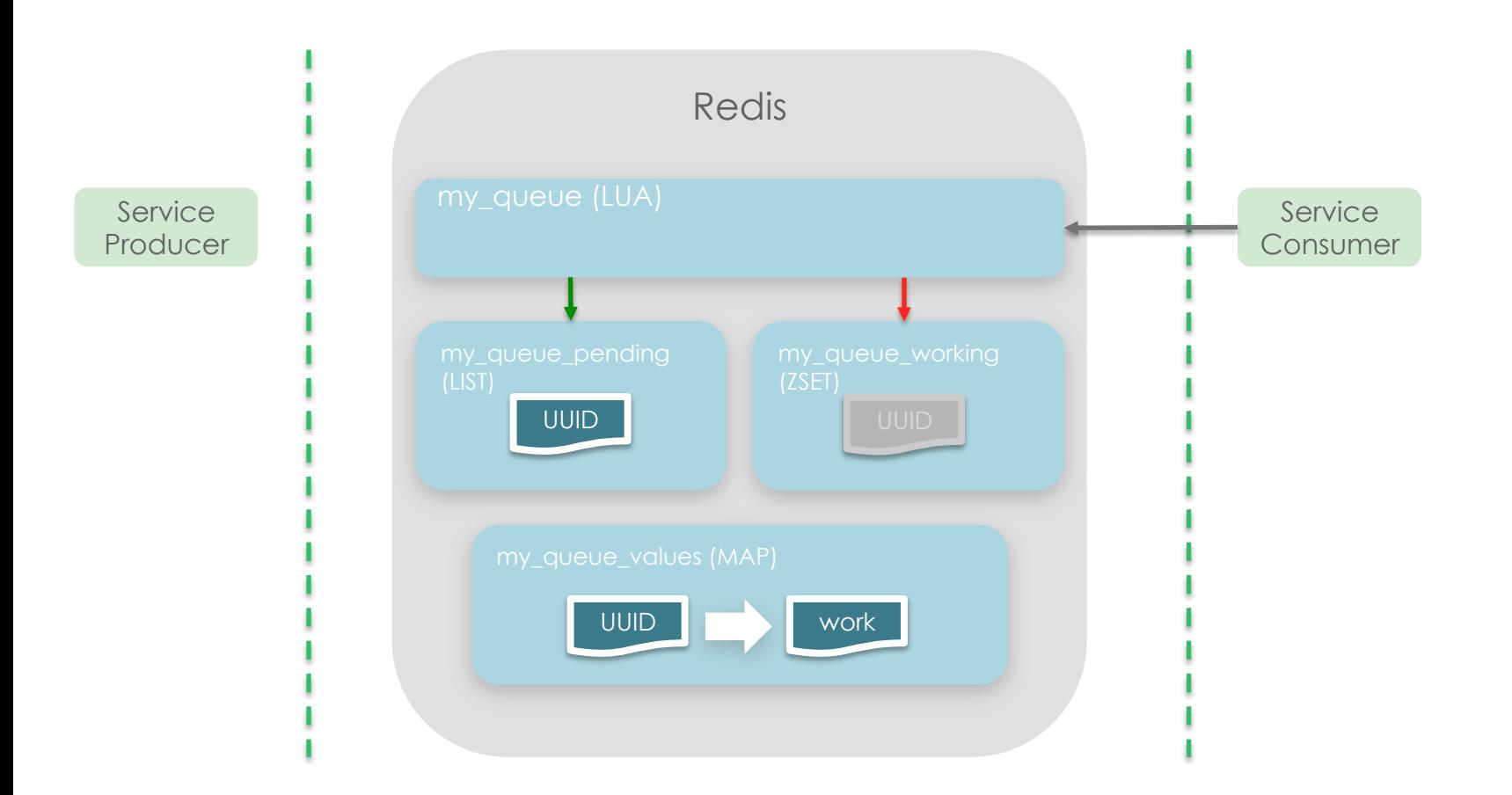

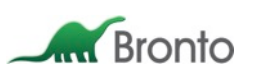

The work has now returned to the *pending* state, and will be reissued as soon as it returns to the head of the queue.

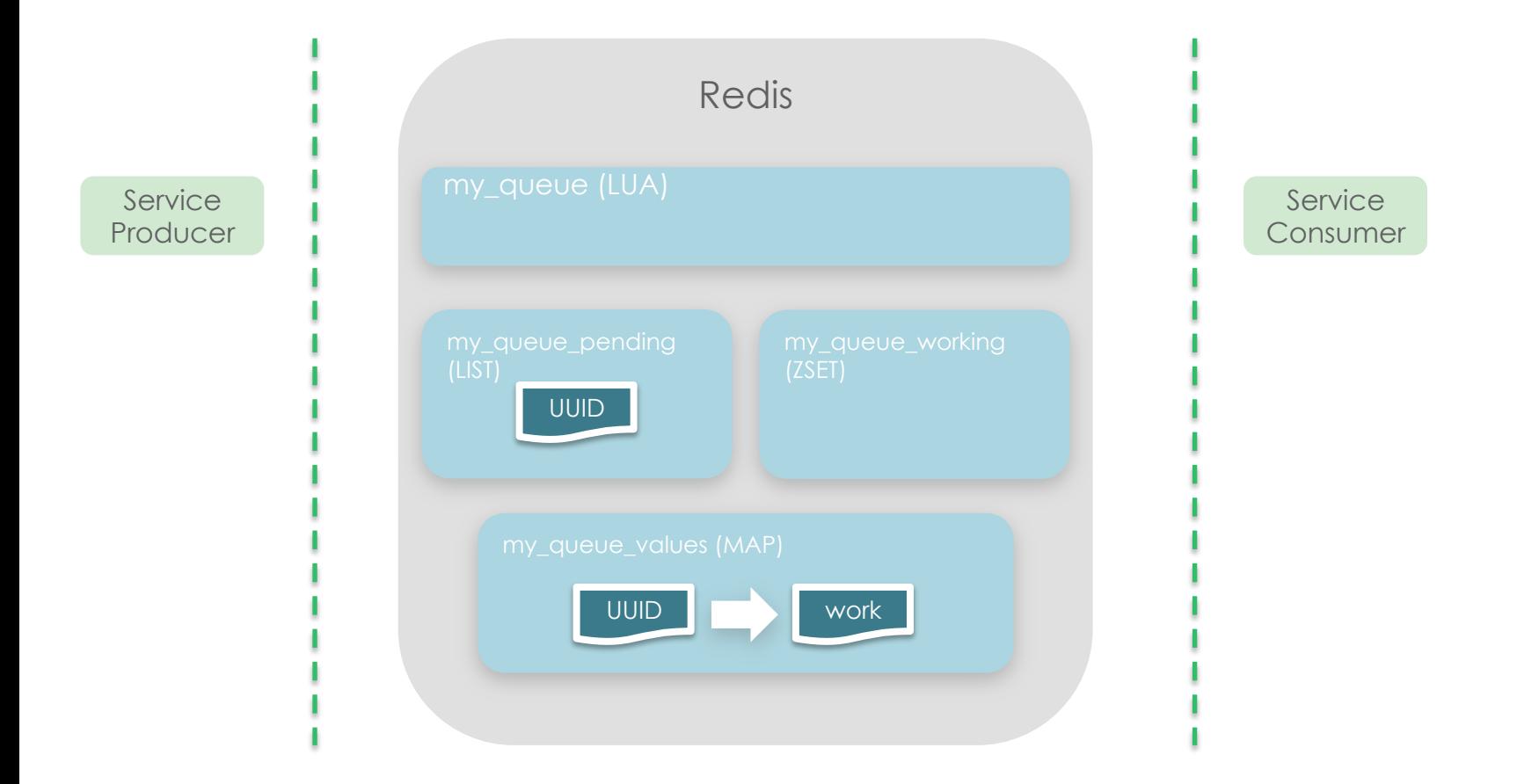

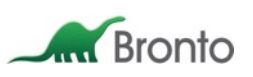

What if something *really* goes wrong during processing?

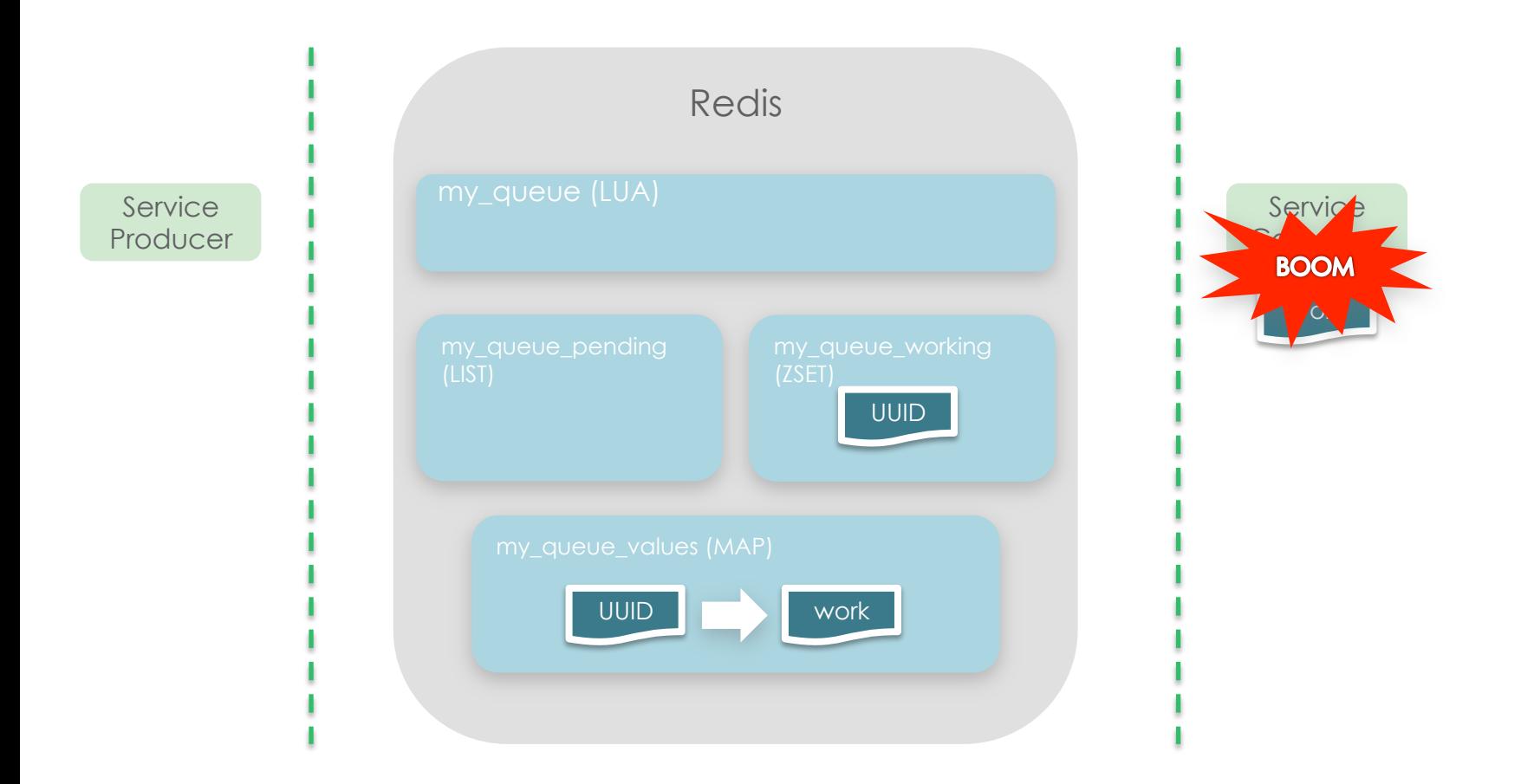

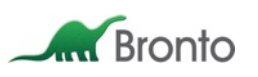

sweep()

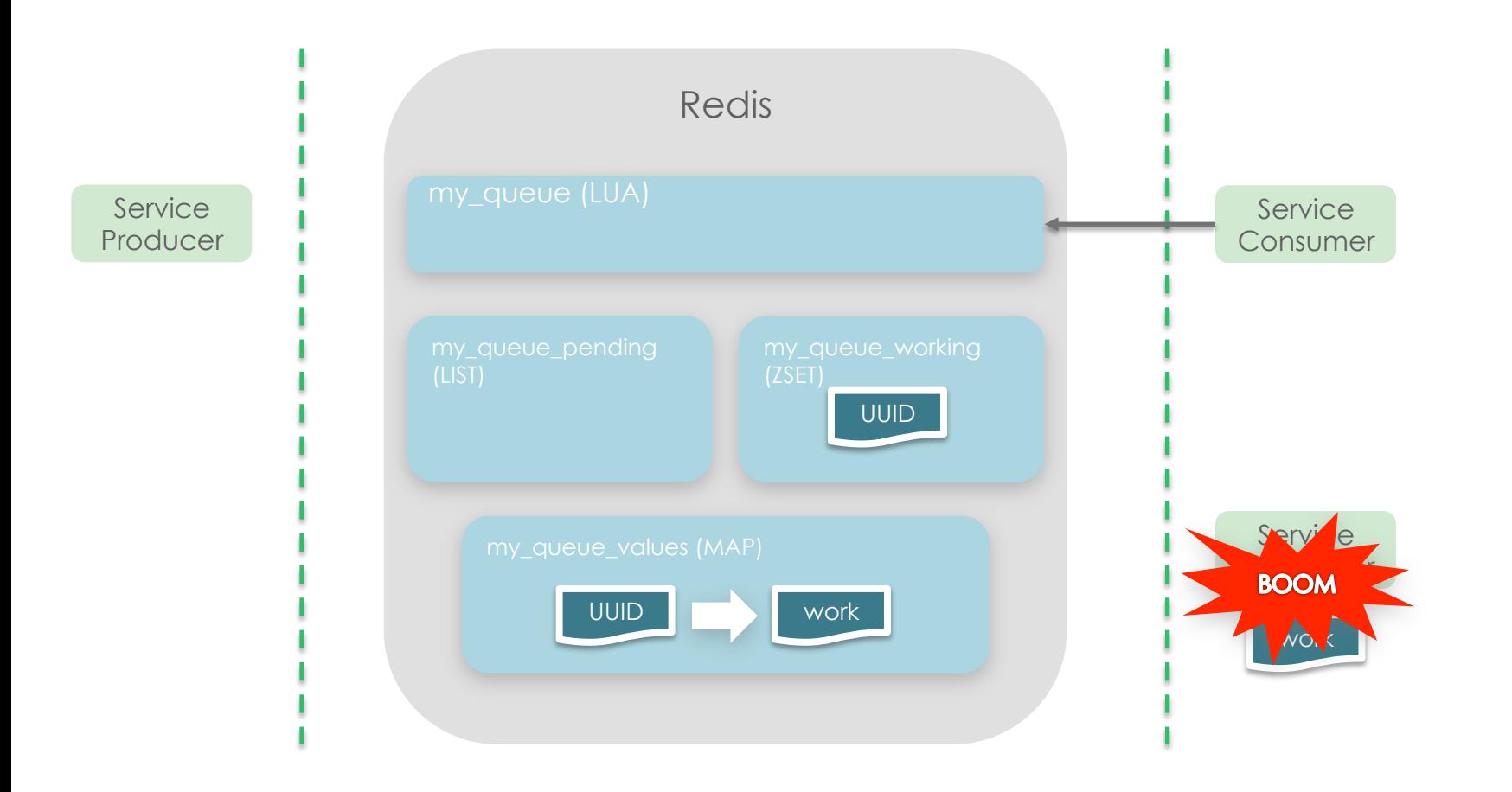

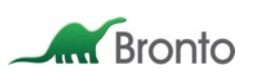

sweep()

- 1. ZRANGEBYSCORE my\_queue\_working 0 {timestamp stale}
- 2. LPUSH my\_queue\_pending {UUIDs}
- 3. ZREM {UUIDs}

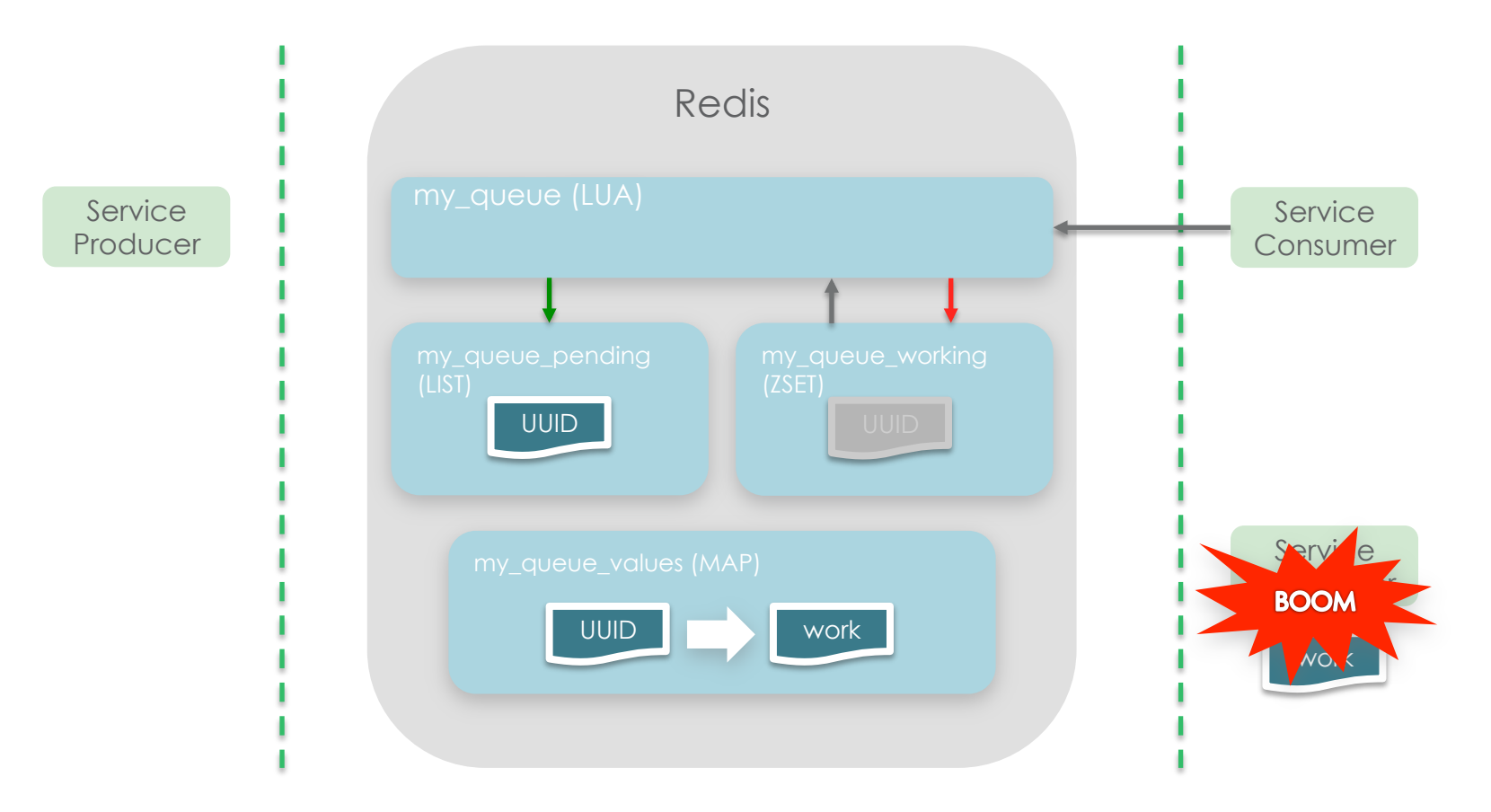

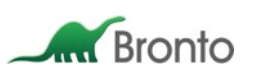

The work has now returned to the *pending* state, and will be reissued as soon as it returns to the head of the queue.

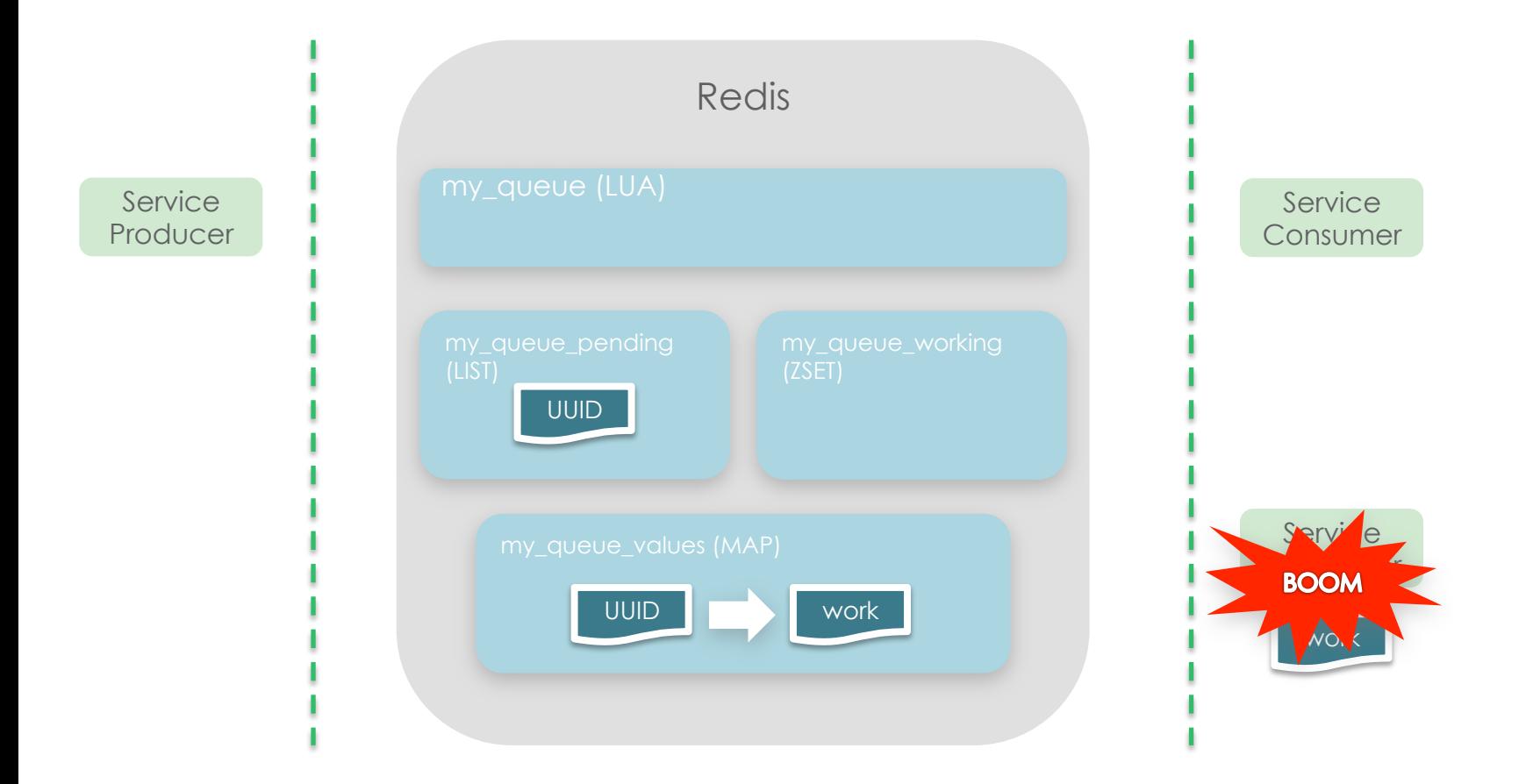

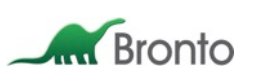

#### The real implementation does a lot more…

- § Asynchronous API
- § Operation pipelining
- § Opportunistic batching
- § Pre-fetching
- **Per-item deferment**
- Per-item statistics
	- Enqueue time
	- Dequeue time / count
	- Requeue time / count
- **Metrics instrumentation** 
	- Queue throughput & timing
	- Batching effectiveness
	- Queue size
	- Queue lag

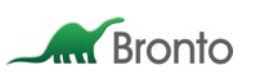

#### Some benchmarks…

- **Bronto's Redis Client implementation**
- **Bronto's Reliable Queue implementation**
- § Redis running on Intel(R) Xeon(R) CPU E5-2430 @ 2.20GHz
- All tests are single threaded, with one connection
- All tests use single byte queue name and item payload

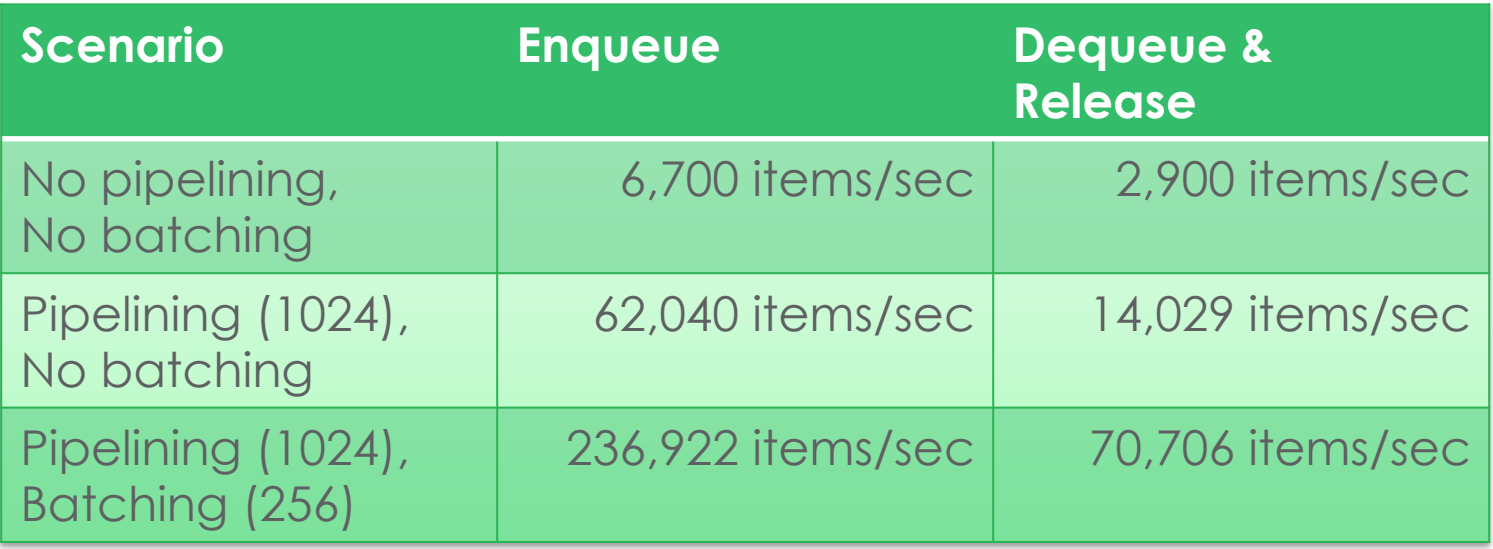

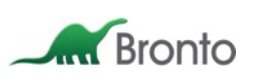

#### We are planning on releasing the entire suite to the open source community.

- Redis Client
	- Asynchronous
	- Pipelining
	- Protocol access
	- Scripting supports
- **Redis Benchmarking Tools** 
	- Scriptable benchmark runs
	- Support for rapid LUA iteration and testing
- **Bronto's Reliable Queue implementation** 
	- Everything you just heard about

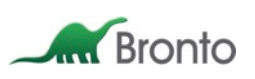

#### We are planning on releasing the entire suite to the open source community.

- Redis Client
	- Asynchronous
	- Pipelining
	- Protocol access
	- Scripting supports
- **Redis Benchmarking Tools** 
	- Scriptable benchmark runs
	- Support for rapid LUA iteration and testing
- **Bronto's Reliable Queue implementation** 
	- Everything you just heard about

#### Coming this Spring.

#### Thanks for listening!

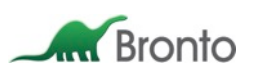

#### Questions?

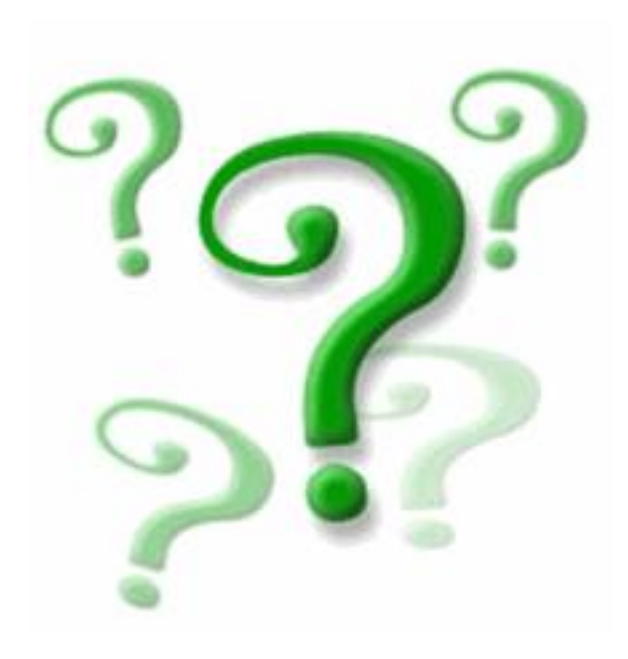